## **CALCULATING A PAYCHECK**

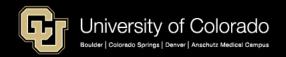

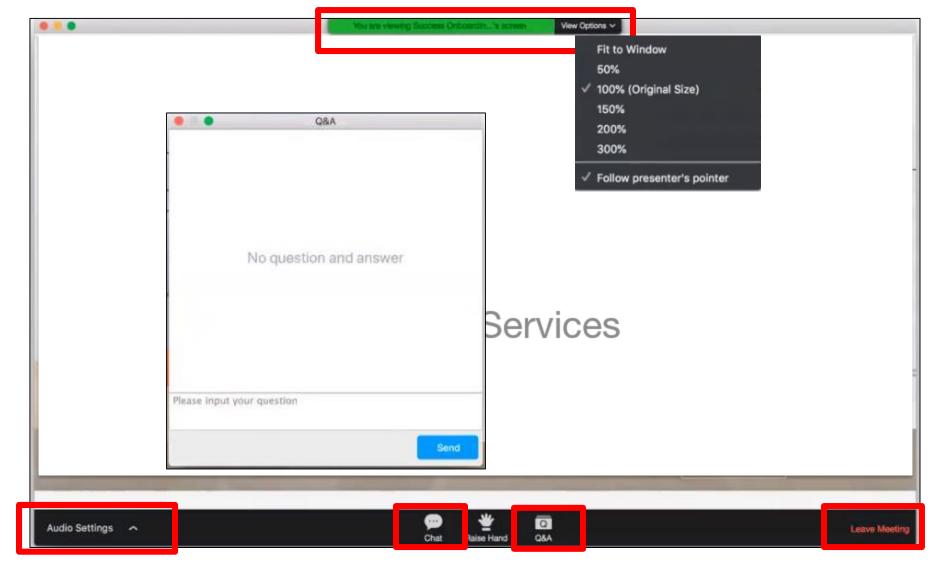

### **Zoom Webinar Controls**

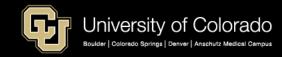

# Calculating a Paycheck

#### Objectives

- Review the HCM data required to create a paycheck.
- Review the payroll entries that contribute to a paycheck.
- Review employee pay, taxes, and deductions that are included in a paycheck.
- Learn how the taxes and deductions are calculated.
- Learn what post processing actions are applied so that the paycheck can be distributed to Finance.
  - Position funding, CU Time Overrides, Create Additional Pay Funding
  - Account Codes

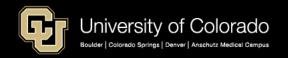

## Agenda

- HCM Payroll Overview
- HCM Payroll Entries
- Pay, Taxes, and Deductions
- Calculating Earnings
- Calculating Taxes and Deductions
- Pay advice: Reviewing the Employee Paycheck
- Payroll Post Processing
- Paycheck Distribution Examples
- Tracking Pay, Taxes and Deductions

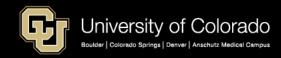

# HCM PAYROLL OVERVIEW

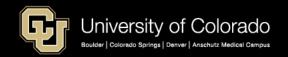

### **HCM Payroll Data**

- Master Record of Human Resources & Payroll Data
- Paycheck Information: Position, Funding, Personal, Job Data

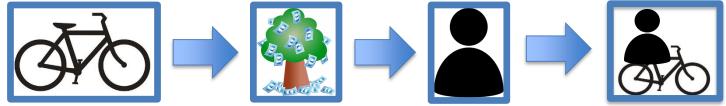

### **Create Paychecks**

### **Paycheck Post Processing**

### **Downstream Impact**

- Payroll Expense to the General Ledger
- Payroll Encumbrances to the General Ledger
- Payroll Effort to the Electronic Personal Effort Reporting System (ePERS)

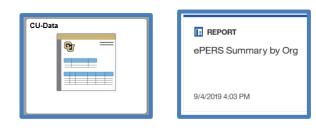

Paychecks

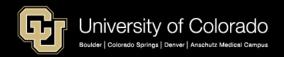

#### **Payroll Data Entry**

- Job Data
  - -Payroll
  - -Compensation Tab
- Contract Pay
- My Leave
- CU Time
- ePAR Additional Pay
- CU Create Additional pay

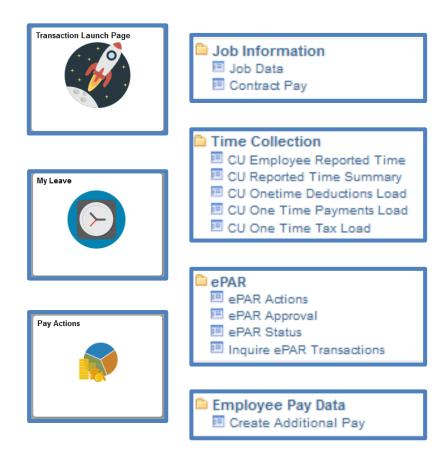

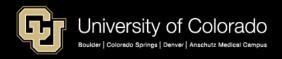

#### **Paycheck Creation**

- Calculate employee pay, taxes and deductions in paycheck
- Calculate employer payroll expense for employee
- Create employee paycheck pay advice
- Distribute employee pay to employee

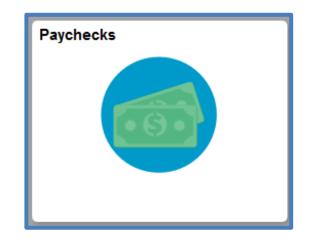

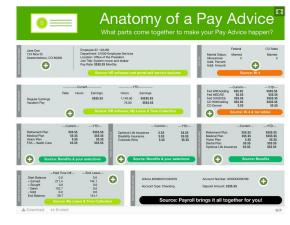

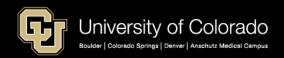

#### **Paycheck Post Processing**

- Distributes payroll expenses according to commitment accounting rules
- Apply SpeedTypes proportionally:
  - Position Funding distribution percentages
  - Additional pay distribution percentages
- Create account codes
  - Position Job Codes
  - Reg/Temp, Full Part time
- Create accounting lines to send to FIN
- Send Payroll Journal to FIN

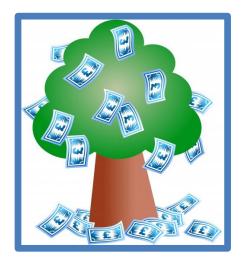

| CU-Data | 1   |   |  |
|---------|-----|---|--|
|         | ণ্দ | _ |  |
|         |     |   |  |
|         |     |   |  |
|         |     |   |  |
|         |     |   |  |

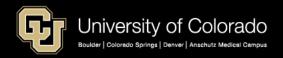

## Who gets a paycheck?

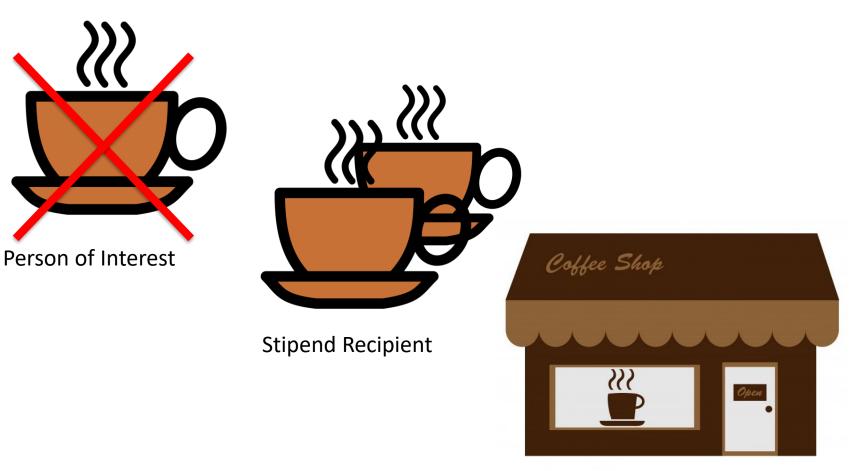

**Employee Relationship** 

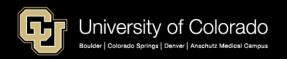

# HCM Position, Funding, Person, Job

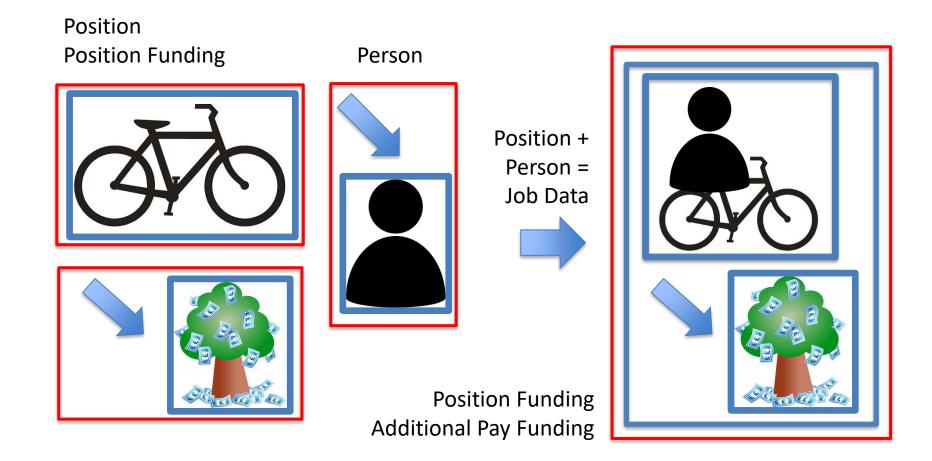

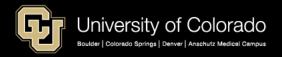

## **HCM Data in Paychecks**

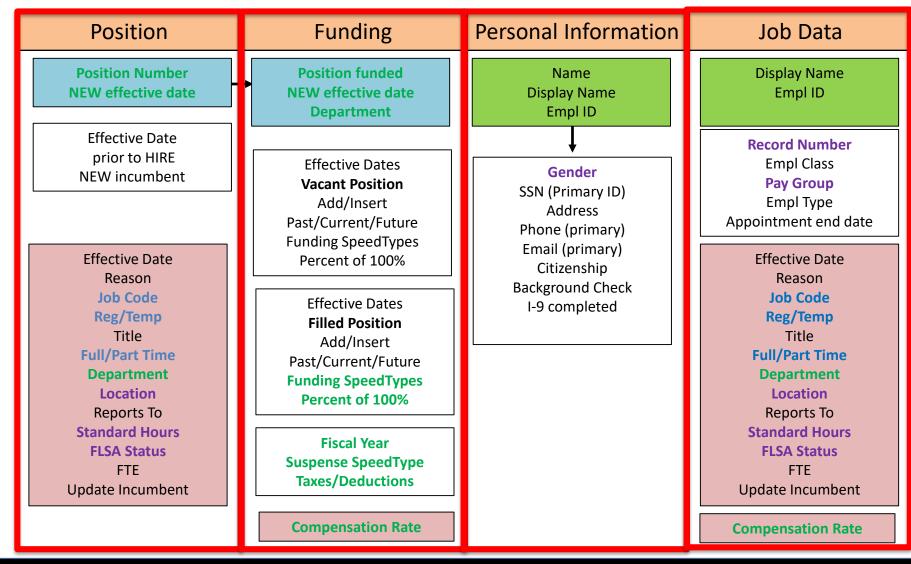

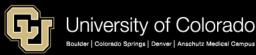

## **Employee and Positions**

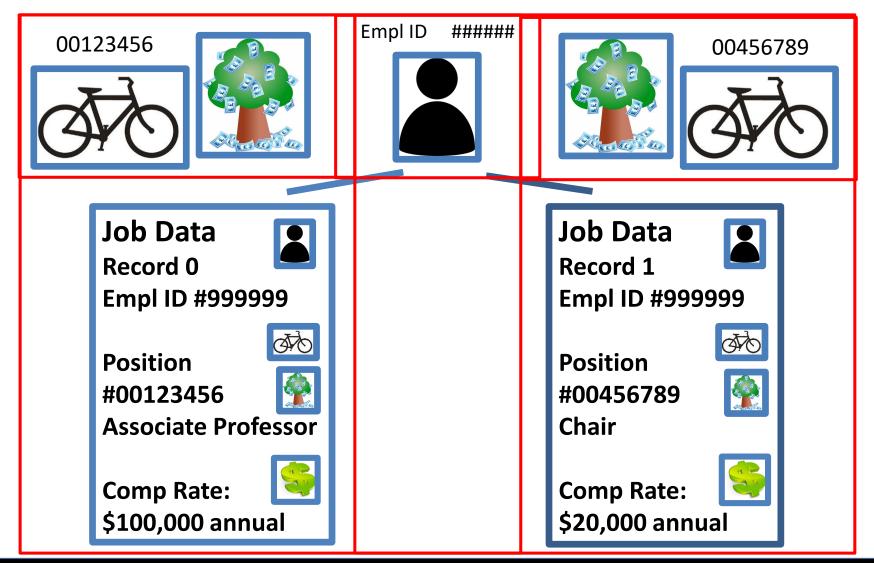

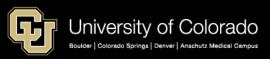

### Job Data

#### **Compensation Tab**

#### Create Job Data with Template Update Job Data with ePAR Pay Rate

#### Payroll Tab

Update Pay Group with ePAR Job Change

|                                                                                                    | ayroll <u>S</u> alary Plan Cor      | npensation    |                             |                                 |                          | Work Location  |
|----------------------------------------------------------------------------------------------------|-------------------------------------|---------------|-----------------------------|---------------------------------|--------------------------|----------------|
|                                                                                                    |                                     | Empl ID       |                             |                                 |                          |                |
| ployee                                                                                                    | I                                   | Empl Record 0 |                             |                                 | <u> </u>                 | Employee       |
| ompensation 🕜                                                                                                    |                                     |               |                             | Find                            | First 🕚 1 of 23 🕑 Last   | Payroll Inform |
| Effective Date 02/0                                                                                                    | 01/2019                             |               |                             |                                 | Go To Row                |                |
| Effective Sequence 0                                                                                                    |                                     |               | Action                      |                                 |                          | E              |
| HR Status                                                                                                    |                                     |               | Reason                      |                                 |                          | L L L          |
| Payroll Status                                                                                                    |                                     |               | Job Indicator Primary Jo    | b                               | (m)                      |                |
|                                                                                                    |                                     |               |                             |                                 | Current 🛄                |                |
| Compensation Rate                                                                                                    | 3,354.000000                        |               | *Freque                     | ency M 🔍 MON                    | l Sal                    |                |
| Comparative Information (2)                                                                                                    |                                     |               |                             |                                 |                          |                |
|                                                                                                    |                                     |               |                             |                                 |                          |                |
| 🐨 Pay Rates 🕜 👘                                                                                                    |                                     |               |                             |                                 |                          | Payroll for    |
| The Pay Rates (2)                                                                                                    | 40.248.000000 US                    | SD Daily      |                             | 154.800000 USD                  |                          | Payroll for    |
| •                                                                                                    | 40,248.000000 US<br>3,354.000000 US |               |                             | 154.800000 USD<br>19.350000 USD |                          | Payroll for    |
| Annual<br>MON Sal                                                                                                    |                                     |               |                             |                                 |                          | Payroll for    |
| Annual<br>MON Sal<br>Default Pay Components                                                                                     |                                     |               |                             | 19.350000 USD                   |                          | Payroll for    |
| Annual<br>MON Sal                                                                                                    |                                     |               |                             | 19.350000 USD                   | irst 🛞 1 of 1 🛞 Last     |                |
| Annual<br>MON Sal<br>Default Pay Components                                                                                     |                                     |               |                             | 19.350000 USD                   | irst 🛞 1 of 1 🕑 Last     |                |
| Annual<br>MON Sal<br>Default Pay Components<br>Pay Components ?<br>Amounts <u>Controls</u> Changes                              | 3,354.000000 US                     |               |                             | 19.350000 USD                   | irst 🛞 1 of 1 🛞 Last     |                |
| Annual<br>MON Sal<br>Default Pay Components<br>Pay Components 2<br>Amounts Controls Changes<br>"Rate Code Seq Co                | 3,354.000000 US                     | Currency      | Personalize  <br>Frequency▼ | 19.350000 USD                   |                          |                |
| Annual<br>MON Sal<br>Default Pay Components<br>Pay Components ?<br>Amounts Controls Changes<br>"Rate Code Seq Co                | 3,354.000000 US                     | Currency      | Personalize                 | 19.350000 USD<br>Find   🖓   🔜 F | irst (*) 1 of 1 (*) Last |                |
| Annual<br>MON Sal<br>Default Pay Components<br>Pay Components 2<br>Amounts Controls Changes<br>"Rate Code Seq Co                | 3,354.000000 US                     | Currency      | Personalize  <br>Frequency▼ | 19.350000 USD                   |                          |                |
| Annual<br>MON Sal<br>Default Pay Components<br>Pay Components ?<br>Amounts Controls Changes<br>*Rate Code Seq Cr<br>1 BASEM Q 0 | 3,354.000000 US                     | Currency      | Personalize  <br>Frequency▼ | 19.350000 USD                   |                          |                |

| Work Location | n Job Information  | Payroll       | Salary Plan   | Compensation   |
|---------------|--------------------|---------------|---------------|----------------|
|               |                    |               |               | Empl ID        |
| Employee      |                    |               |               | Empl Record    |
| Payroll Infor | mation 👔           |               |               |                |
|               | Effective Date     | 02/01/2019    |               |                |
|               | Effective Sequence | 0             |               |                |
|               | HR Status          |               |               |                |
|               | Payroll Status     |               |               |                |
|               |                    |               |               |                |
|               | Payroll System     | Payroll for N | lorth America |                |
| Payroll fo    | r North America 👔  |               |               |                |
|               | Pay Group          | сот           |               | d OT Eligible  |
|               | Employee Type      | S             | Salaried      |                |
|               | Tax Location Code  | NO LOCAL      | Q NONE        |                |
|               | GL Pay Type        |               |               |                |
|               | Combination Code   |               |               |                |
| Job Data      | Em                 | ployment Dat  | a             | Earnings Distr |
|               |                    |               |               |                |

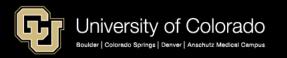

## **Contract Details**

#### **Contract Pay**

HCM WorkCenter – Contract Pay

#### **Contract Payment Details**

Payroll for North America Employee Pay Data USA Contract Payment Details

| Contract Pay Contract Pay Options         |                                     | Contract                                   | Payment Det                | illS<br>Employee |               | Empi I    |                  | Emel Br            | cord 0          |                                 |                  |                  |                    |                    |               |                  |                 |                      |
|-------------------------------------------|-------------------------------------|--------------------------------------------|----------------------------|------------------|---------------|-----------|------------------|--------------------|-----------------|---------------------------------|------------------|------------------|--------------------|--------------------|---------------|------------------|-----------------|----------------------|
| Employee                                  | Empl ID Empl Record 0               |                                            | contract ID 0000005        | Status           | Complete      | Criptio   |                  | ate Contract       |                 |                                 |                  |                  |                    |                    |               |                  |                 |                      |
|                                           |                                     | Contract                                   | Payment Sequen             |                  |               |           |                  |                    |                 |                                 |                  |                  |                    |                    |               | Find   Vi        | RN All F        | inst 🛞 1 of 1 🛞 Last |
| Contract ID 0000006 Status Active         | Recalculate Contract                | Contra                                     | Contract Seque             | nce 0            |               |           | Effective 09/01  | /2018              |                 |                                 |                  |                  |                    |                    |               |                  |                 |                      |
| Contract Information ②                    | Find View All First 🚯 1 of 1 🛞 Last |                                            | P<br>Contract Br           |                  |               |           |                  | End Date 05/       |                 |                                 |                  |                  |                    |                    |               |                  |                 |                      |
| *Effective Date 09/01/2019                | * =                                 |                                            |                            | t Worth 96210.0  |               |           |                  |                    |                 |                                 |                  |                  |                    |                    |               |                  |                 |                      |
| Contract Pay Type AY Faculty Pd/12 Months | ~                                   | Contra                                     | t Calendar<br>Holday Scher |                  |               |           | ool Schedule     |                    | Work Sched      |                                 |                  |                  |                    |                    |               |                  |                 |                      |
| *Payment Term Pay Over 12 Months          |                                     | > Pay                                      |                            |                  |               |           |                  |                    |                 |                                 |                  |                  |                    |                    |               |                  |                 |                      |
| Payment Term Pay Over 12 Months           | ~                                   | ▶ Payn                                     | ent Summary                |                  |               |           |                  |                    |                 |                                 |                  |                  |                    |                    |               |                  |                 |                      |
| *Monthly Frequency M Q MON Sal            | Calculation Method Actual ~         | Project                                    | d Payments and             | Actual Earnin    | gs            |           |                  |                    |                 |                                 |                  |                  |                    | Person             | alize   Find  | 1 🖓 ev 3 1 💷 1 💷 | First           | 9 1-12 of 12 ① Last  |
| Pay Period Hours                          | *Daily Hours 8.00                   | elitro)<br>Otelus                          | Pay Period<br>Date •       | End Off Cycle    | Beparale Cher | Work Days | Contract Regular | Paid Not<br>Earned | Earned Not Paid | al Paid Works                   | Leave of Absence | Contract Regular | Paid Not<br>Earned | Earned Not<br>Paid | Paid<br>Leave | Earnings Total   | Unpaid<br>Leave | Worked               |
| *Assign Hours To Not Applicable           | ~                                   | 1 Payroll<br>Confirm                       |                            |                  |               | 0 20      | 10690.00         | 0.00               |                 | 8017.50 9867                    |                  | 10690.00         | 0.00               | -2672.50           | 0.00          | 8017.50          | 0.00            | 9967.68              |
| *Contract Begin Date 09/01/2019           | *Contract End Date 05/31/2020       | <sup>2</sup> Confin<br>3 Payroll<br>Confin |                            |                  |               | 0 23      | 10590.00         | 0.00               |                 | 8017.50 11347.<br>8017.50 10854 |                  | 10690.00         | 0.00               | -2672.50           | 0.00          | 8017.50          | 0.00            | 11347.85             |
| Payment Begin Date 09/01/2019             | Payment End Date 08/31/2020         | 4 Payroll<br>Confirm                       | red 12/31/2018             | N                |               | 0 21      | 10690.00         | 0.00               | -2672.50        | 8017.50 10361                   | 26               | 10690.00         | 0.00               | -2672.50           | 0.00          | 8017.50          | 0.00            | 10361.08             |
| Actual Start Date 09/01/2019              | Termination Date 05/31/2020         | s Payroll<br>Confirm                       | ed 01/31/2019              | N                |               | 0 23      | 10590.00         | 0.00               | -2572.50        | 8017.50 11347                   | 55               | 10590.00         | 0.00               | -2672.50           | 0.00          | 8017.50          | 0.00            | 11347.85             |
|                                           |                                     | 6 Payroll<br>Confirm                       | ed 02/28/2019              | N                |               | 0 20      | 10590.00         | 0.00               | -2572.50        | 8017.50 9867                    | 59               | 10690.00         | 0.00               | -2672.50           | 0.00          | 8017.50          | 0.00            | 9067.69              |
| Last Payment Date                         | School Schedule                     | 7 Payroll<br>Confirm                       | ad 03/31/2019              | N                |               | 0 21      | 10590.00         | 0.00               | -2672.50        | 8017.50 10361                   | 18               | 10690.00         | 0.00               | -2672.50           | 0.00          | 8017.50          | 0.00            | 10361.08             |
|                                           |                                     | 8 Payroll<br>Confirm                       | red 04/30/2019             | N                |               | 0 22      | 10690.00         | 0.00               | -2672.50        | 8017.50 10854                   | 6                | 10690.00         | 0.00               | -2672.50           | 0.00          | 8017.50          | 0.00            | 10854.46             |
| Exclude Holiday Schedule                  | Work Days in Contract 195           | 9 Payroll<br>Confirm                       |                            | N                |               | 0 23      | 10690.00         | 0.00               | -2672.50        | 8017.50 11347                   | 85               | 10690.00         | 0.00               | -2672.50           | 0.00          | 8017.50          | 0.00            | 11347.85             |
| Prorate Hrs in Partial Period             |                                     | 10 Payroll<br>Confirm                      |                            | N                |               | • •       | 0.00             | 0.00               | 8017.50         | 8017.50 0                       | 90               | 0.00             | 0.00               | 8017.50            | 0.00          | 8017.50          | 0.00            | 0.00                 |
| Renew Contract Automatically              |                                     | 11 Payroll<br>Confirm                      |                            | N                |               | 0 0       | 0.00             | 0.00               | 8017.50         | 8017.50 0                       | 00               | 0.00             | 0.00               | 8017.50            | 0.00          | 8017.50          | 0.00            | 0.00                 |
| Enclow contract Automatically             |                                     | 12 Payroll<br>Confirm                      | 08/31/2019                 | N                |               | 0 0       | 0.00             | 0.00               | 8017.50         | 8017.50 0                       | 00               | 0.00             | 0.00               | 8017.50            | 0.00          | 8017.50          | 0.00            | 0.00                 |

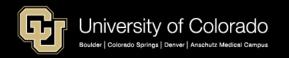

## HCM PAYROLL ENTRIES

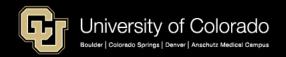

### Payroll Data Received Via:

- Job Data
  - -Payroll
  - -Compensation Tab
- Contract Pay
- My Leave
- CU Time
- ePAR Additional Pay
- CU Create Additional pay

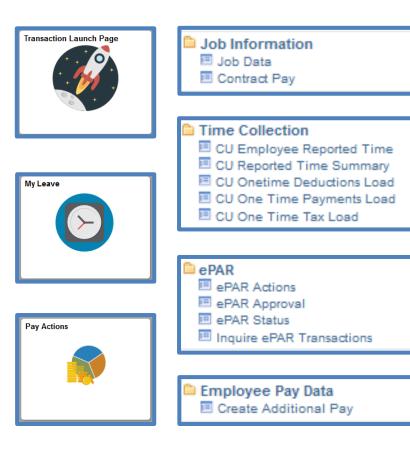

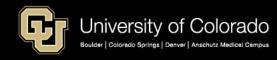

My Leave – Submit and Approve Timesheets

My Leave

- CU Time Earnings and Exception Time
  - -My Leave Upload
  - -Manual Entry
  - -Batch Upload
- CU Time Override SpeedType Earnings Override ONLY
- ePAR Additional Pay

-One Time Pay in CU Time

- Create Additional Pay
  - Recurring Pay in Payroll for North America

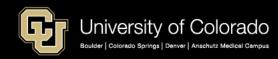

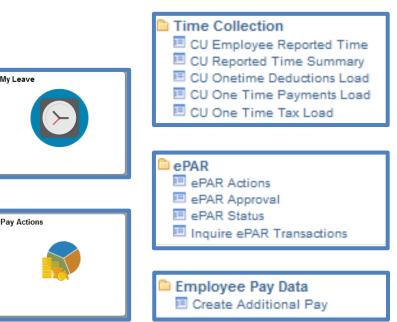

### **My Leave – Submit and Approve Timesheets**

|                           | - J                | 12/31/18 leave to be | reported for 01/31/<br>1000 Time Work | <br>~ |      | Services Empl<br>sed on standa | loyee: 🗌<br>rd hours per week of 40 |
|---------------------------|--------------------|----------------------|---------------------------------------|-------|------|--------------------------------|-------------------------------------|
| Posted (Appro             | oved on , by ), (S | ubmitted on 01/15/2  | 019 07:59)                            |       |      |                                |                                     |
| Totals                    |                    |                      |                                       |       |      |                                |                                     |
| Send To HRMS              | Earn Code          | Description          |                                       | Hours | Rate | Total                          |                                     |
| N                         | RGS                | Regular Earnings     | Salary                                | 0     | 1    | 0.000                          |                                     |
| N                         | HOL                | Holiday              |                                       | 8     | 1    | 8.000                          |                                     |
| Y                         | VAC                | Vacation Leave       |                                       | 32.0  | 1    | 32.000                         |                                     |
|                           |                    |                      |                                       |       |      |                                |                                     |
|                           |                    | TOTAL:               |                                       | 40.0  |      | 40.000                         |                                     |
|                           |                    |                      |                                       |       |      |                                |                                     |
|                           |                    |                      |                                       |       |      |                                |                                     |
| Speed Types               |                    |                      |                                       |       |      |                                |                                     |
| Speed Types<br>Speed Type | Send To HR         | MS Earn Code         | Description                           | Hours | Rate | Total                          |                                     |

leave taken and/or overtime earned or taken as compensatory time was reported and approved by my supervisor. (2) The Speedtype identified above are appropriate to pay these hours, and the percentage of time attributed to each reflects the actual effort expended on the project(s) specific to the Speedtype listed. (3) If applicable, student employee is enrolled in the proper number of credit hours, pursuant to campus specific student employment guidelines.

OVERTIME ELIGIBILITY: Any overtime or compensentory time worked MUST have supervisory approval in advance, and will be paid at the rate of one and one-half times my hourly rate. Failure to receive advance approval for overtime or compensatory time worked may result in a corrective or disciplinary action which may include termination of University employment.

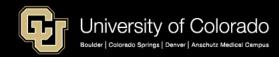

#### **CU Time – My Leave Upload**

| CU Department Timesheet Review                   |                                |                                    |                      |                                          |                                       |                                |               |
|--------------------------------------------------|--------------------------------|------------------------------------|----------------------|------------------------------------------|---------------------------------------|--------------------------------|---------------|
| Compensation Frequency                           | Personaliz                     | e   Find   View 100   💷   🔣 First  | 🕚 1-5 of 2752 🛞 Last |                                          |                                       |                                |               |
| O Monthly   Bi-Weekly   Annual                   | Department                     | Description                        |                      |                                          |                                       |                                |               |
|                                                  | 10000                          | Boulder Campus                     |                      |                                          |                                       |                                |               |
| Pay Period End Date 09/07/2019                   | 10001                          | Office of the Chancellor           |                      |                                          |                                       |                                |               |
| Search                                           | 10002                          | Boulder Faculty Assmbly            |                      |                                          |                                       |                                |               |
|                                                  | 10003                          | Staff Council                      |                      |                                          |                                       |                                |               |
|                                                  | 10004                          | Office of Data Analytics           |                      |                                          |                                       |                                |               |
|                                                  |                                |                                    |                      |                                          |                                       |                                |               |
|                                                  |                                |                                    |                      | Persor                                   | alize   Find   View All               | 🖾   🔜 🛛 First 🕚                | 1 of 1 🕭 Last |
| Empl# Na                                         | ame Empl ID Dept               | Pay<br>Group▲ FLSA Status▲ Payment | Status Batch         | Supervisor N                             | ame Company                           | Pay Begin Date P               | ay End Date   |
| 0                                                |                                |                                    |                      |                                          |                                       |                                |               |
|                                                  |                                |                                    | Auto-Create OT       | Exempt Time Sheets                       | Sel                                   | ect All De                     | select All    |
| CU Reported Time                                 |                                |                                    |                      |                                          |                                       |                                |               |
| Earnings Begin Date 07/01/201                    | 9 Earnings End Date 07/31/2    | 2019                               | Load to CU Tim       | ne Deny Time                             | sheet                                 |                                |               |
| Company CU University of Colo                    | orado Pay Group USX I          | Jniversity Staff Exempt            |                      |                                          |                                       |                                |               |
| Department 30089 CLAS                            | -Advising                      |                                    |                      |                                          |                                       |                                |               |
|                                                  | Record 0 Name                  |                                    |                      |                                          |                                       |                                |               |
| Employee Reported Time Detai<br>Regular Earnings | ils                            |                                    |                      |                                          |                                       |                                |               |
| Off                                              | ion Number Business Unit Job C | code SpeedType Check Entry Type    | Status Approve       | r Name Approval Date Date Tim<br>Modifie | e Date Time E<br>d Created            | arnings<br>Code Reported Hours |               |
| 1                                                |                                | My Leave                           | Sent to Payroll      | 08/14/2019 08/20 05:46:                  | /2019 08/14/2019<br>33 PM 11:35:20 AM | VAC 14.17                      |               |
| 2                                                |                                | My Leave                           | Sent to Payroll      | 08/14/2019 08/20<br>05:46:               | 33 PM 11:35:20 AM                     | VDK -10.83                     |               |
|                                                  |                                |                                    |                      |                                          | /2019 08/14/2019                      |                                |               |

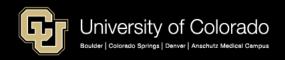

### **CU Time – Manual Entry**

| Earnings Begi | n Date 07/28/20        | )19 Earni    | ngs End Date          | 08/10/2019 |            |                     |            |        |               |               |                       |                      |                  |          |
|---------------|------------------------|--------------|-----------------------|------------|------------|---------------------|------------|--------|---------------|---------------|-----------------------|----------------------|------------------|----------|
| Company CU    | University of Co       | lorado       | Pay Group             | STU Studer | nt Workers |                     |            |        |               |               |                       |                      |                  |          |
| Department 3  | 0055 Bus               | iness School |                       |            |            |                     |            |        |               |               |                       |                      |                  |          |
|               |                        |              |                       |            |            |                     |            |        |               |               |                       |                      |                  |          |
| Empl ID       | Emp                    | Record 0     | Name                  |            |            |                     |            |        |               |               |                       |                      |                  |          |
|               | Emp<br>ported Time Det | -            | Name                  |            |            |                     |            |        |               |               |                       |                      |                  |          |
| -             | orted Time Det         | -            | Name                  |            |            |                     |            |        |               |               |                       |                      |                  |          |
| Employee Rep  | ngs Estab              | ails         | Name<br>Business Unit | Job Code   | SpeedType  | Sep<br>Check<br>Nbr | Entry Type | Status | Approver Name | Approval Date | Date Time<br>Modified | Date Time<br>Created | Earnings<br>Code | Reported |

| Reported Time             |                 |                  |                |            |                  |                     |                   |                 |               |               |                           |                           |                  |            |
|---------------------------|-----------------|------------------|----------------|------------|------------------|---------------------|-------------------|-----------------|---------------|---------------|---------------------------|---------------------------|------------------|------------|
| Earnings Begin            | n Date 01       | /01/2019 Earr    | nings End Date | 01/31/2019 |                  |                     |                   |                 |               |               |                           |                           |                  |            |
| Company CU                | University      | of Colorado      | Pay Group      | COT Classi | fied OT Eligible |                     |                   |                 |               |               |                           |                           |                  |            |
| Department 1              | 0492            | I&S Business Srv | cs/HR          |            |                  |                     |                   |                 |               |               |                           |                           |                  |            |
| Empl ID                   |                 | Empl Record      | 0 Name         |            |                  |                     |                   |                 |               |               |                           |                           |                  |            |
| Employee Rep              | orted Tim       | e Details        |                |            |                  |                     |                   |                 |               |               |                           |                           |                  |            |
| Regular Earnii            | igs 🗔           | )                |                |            |                  |                     |                   |                 |               |               |                           |                           |                  |            |
| Seq Nbr Off<br>Cycle<br>? | Batch<br>Run ID | Position Number  | Business Unit  | Job Code   | SpeedType        | Sep<br>Check<br>Nbr | Entry Type        | Status          | Approver Name | Approval Date | Date Time<br>Modified     | Date Time<br>Created      | Earnings<br>Code | Reported I |
| 1 🗹                       |                 |                  |                |            |                  |                     | Manual Time Sheet | Sent to Payroll |               | 02/04/2019    | 02/06/2019<br>11:45:04 AM | 02/04/2019<br>11:58:39 AM | SCA              |            |
| 2 🗹                       |                 |                  |                |            |                  |                     | Manual Time Sheet | Sent to Payroll |               | 02/04/2019    | 02/06/2019<br>11:45:04 AM | 02/04/2019<br>12:02:01 PM | VAA              | -          |
|                           |                 |                  |                |            |                  |                     | Manual Time Sheet | Sent to Payroll |               | 02/04/2019    | 02/06/2019<br>11:45:04 AM | 02/04/2019<br>12:02:02 PM | DK1              |            |
| 3 🗸                       |                 |                  |                |            |                  |                     |                   |                 |               |               |                           |                           |                  |            |

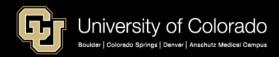

#### **CU Time – Batch Upload**

| l Regular Earnings load                                                                                                    |                                     |                          |                                                |
|----------------------------------------------------------------------------------------------------|-------------------------------------|--------------------------|------------------------------------------------|
| Run Control ID clm160531                                                                                                    | Report Manager                      | Process Monitor          | Run                                            |
| Process Request Parameters                                                                                                    |                                     |                          |                                                |
| *Company CU Q *Batch Run ID CLM16<br>File must be comma seperated (.csv<br>*Attached File                                                                  |                                     |                          |                                                |
| File Format                                                                                                    |                                     |                          |                                                |
| Line 1 is header row (Required).<br>Data: Fields should be in the same order below. Required fie<br>just leave those values blank if not applicable)       | elds are in red. Optional fields in | blue. (Optional fields s | still needs to be included in the file header, |
| OffCycle, Emplid,Empl_Rcd, Earns Begin Date, Earns E<br>Additional Pay Shift, Tax Periods, Tax Method, Benefit<br>Subset ID,<br>SpeedType,Hours or Amounts |                                     | ed Subset ID, Genera     | al Deduction Overrride, Gen Ded                |

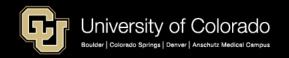

### CU Time – Override SpeedType

| CUR | Reported Time      |                      |                    |                  |           |               |                     |                  |            |                  | _            |                              |        |                        |                           |                           |
|-----|--------------------|----------------------|--------------------|------------------|-----------|---------------|---------------------|------------------|------------|------------------|--------------|------------------------------|--------|------------------------|---------------------------|---------------------------|
|     | Earnings Beg       | jin Date 0           | 3/01/2019          | Earning          | gs End Da | ate 08/31/201 | 9                   |                  |            |                  |              |                              |        |                        |                           |                           |
|     | Company C          | J University         | y of Colorad       | D                | Pay Gro   | oup USX Univ  | ersity Staf         | f Exempt         |            |                  |              |                              |        |                        |                           |                           |
|     | Department         | 10948                | OIT-Admi           | nistration       |           |               |                     |                  |            |                  |              |                              |        |                        |                           |                           |
|     | Empl ID            |                      | Empl Rec           | ord ()           | Nam       | ne            |                     |                  |            |                  |              |                              |        |                        |                           |                           |
|     | Employee Re        |                      |                    |                  |           |               |                     |                  |            |                  |              |                              |        |                        |                           |                           |
|     | Regular Earn       | ings 🗔               | Ð                  |                  |           |               |                     |                  |            |                  |              |                              |        |                        |                           |                           |
|     | Seq Nbr Cycle<br>? | Batch<br>Run ID      | Position<br>Number | Business<br>Unit | Job Code  | SpeedType     | Sep<br>Check<br>Nbr |                  | Entry Type |                  | Status       | Approve                      | r Name | Approval D             | ate Date Time<br>Modified | Date Time<br>Created      |
|     | 1                  |                      |                    |                  |           | 11003963      |                     | OneTi            | me Payment | Sen              | t to Payroll |                              |        | 08/15/20               | 08/20/2019<br>05:48:43 PM | 08/15/2019<br>08:59:17 AM |
|     |                    |                      |                    |                  |           |               |                     |                  |            |                  |              |                              |        |                        |                           |                           |
| E   | arnings<br>Code    | Additiona<br>Pay Shi | lax                | Period           | 5 T       | ax Method     | Dedu                | uctions<br>Taken |            | uction<br>set ID | Dec          | General<br>luctions<br>Taken |        | neral Ded<br>Subset ID | Hours                     | Amount                    |
|     | M∨T                |                      |                    |                  |           |               |                     |                  |            |                  |              |                              |        |                        |                           | 3405.120                  |

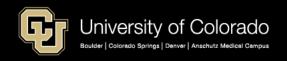

### CU Time – Override SpeedType

| Earnings Begin Date              | 08/01/2019 Earn | ings End Date 08      | 3/31/2019       |                 |              |            |               |               |                       |                     |
|----------------------------------|-----------------|-----------------------|-----------------|-----------------|--------------|------------|---------------|---------------|-----------------------|---------------------|
| Company CU Universi              | ity of Colorado | Pay Group F1          | 12 12 Month Fac | culty           |              |            |               |               |                       |                     |
| Department 20284                 | SOM-PSYCH-SP/G  | P3                    |                 |                 |              |            |               |               |                       |                     |
|                                  |                 |                       |                 |                 |              |            |               |               |                       |                     |
| Empl ID                          | Empl Record (   | Name                  |                 |                 |              |            |               |               |                       |                     |
| Empl ID<br>Employee Reported Til | -               | Name                  |                 |                 |              |            |               |               |                       |                     |
|                                  | me Details      | Name                  |                 |                 |              |            |               |               |                       |                     |
| Employee Reported Ti             | me Details      | Name<br>Business Unit | Job Code S      | SpeedType Sep ( | Check *Entry | ýpe Status | Approver Name | Approval Date | Date Time<br>Modified | Date Tim<br>Created |

| Earnings<br>Code | Additional<br>Pay Shift | Tax Periods | Tax Method | Deductions<br>Taken | Deduction<br>Subset ID | General<br>Deductions<br>Taken | General Ded<br>Subset ID | Hours | Amount    |
|------------------|-------------------------|-------------|------------|---------------------|------------------------|--------------------------------|--------------------------|-------|-----------|
| uoc              |                         |             |            |                     |                        |                                |                          |       | 63000 000 |

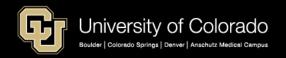

### **CU Time – ePAR One Time Pay**

| PAR Addit                  | ional F   | Pay ReadOnly        |                |                 |             |             |             |               |                |                 |                |        |      |
|----------------------------|-----------|---------------------|----------------|-----------------|-------------|-------------|-------------|---------------|----------------|-----------------|----------------|--------|------|
| Step 1 of 2:<br>Transactio |           | Additional Pay Act  | tion/Reason    | Selection Dis   | playOny     | Switch Vie  | w:          |               | ~              |                 |                |        |      |
| PAR Action:                | Addition  | al Pay A            | ction:         | Additional Pay  |             | Document ID | :           | ePAR Addition | nal Pay        |                 |                |        |      |
| Request ID:                |           | R                   | eason Code:    | One Time Paymer | nt          | Document In | stance:     | 465542        |                |                 |                |        |      |
| ePAR Status:               | Approve   | ed E                | ffective Date: | 03/01/2019      |             | Document S  | atus:       |               | te / Completed |                 |                |        |      |
|                            |           | E                   | ffective Seq:  | 0               |             | GoTo:       |             |               | ~              |                 |                |        |      |
| 🐨 Employee (               | Details   |                     |                |                 |             |             |             |               |                |                 |                |        |      |
| Name:                      |           | E                   | mpl ID:        | Ľ               |             | Empl Rcd:   |             | 0 🖆           |                |                 |                |        |      |
| Profile Type:              |           | Pr                  | rofile ID:     |                 |             | Last Person | nel Action: |               |                |                 |                |        |      |
|                            | Historica | al ePARs            |                | Pending ePARs   |             | Last Transa | ction Date: |               |                |                 |                |        |      |
| The Action/Rea             | son Sele  | ection              |                |                 |             |             |             |               |                |                 |                |        |      |
| Action:                    | Ad        | dditional Pay       | $\sim$         |                 |             | Reason:     | One Time Pa | yment         | $\sim$         |                 |                |        |      |
| Effective Date             | 03/       | /01/2019            |                |                 | \$          | End Date:   | 03/31/2019  |               |                |                 |                |        |      |
| V Additional I             | Pay Info  |                     |                |                 |             |             |             |               |                |                 |                |        |      |
| Earnings Code              | APF       | Additional Pay Flat |                |                 |             |             |             |               |                |                 |                |        |      |
| Earnings:                  | 300.00    |                     |                |                 |             |             |             |               |                |                 |                |        |      |
|                            | New I     | Funding             |                |                 |             |             |             |               |                |                 |                |        |      |
|                            | Emp       | ol ID: 279690       | En             | pl Record:      | 0 Total Ear | nings:      | 300         | .00 (         | 🔾 Amt 🔍 I      | Pct             |                |        |      |
|                            |           |                     |                |                 |             |             |             |               | Persona        | lize   Find   💷 | 🔣 🛛 First 🚳    | 1 of 1 | Last |
|                            |           | Earnings            | Departm        | ent             | Project     | Speedty     | /pe         | Pre           | oduct          | Fund Code       | Distribution % |        |      |
|                            | 1         | 300.00              | 40058          |                 |             | 410892      | 12          | 11            | 00             | 10              | 100            | .000   |      |

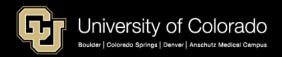

### CU Time – One Time Pay

| CU Reporte | d Time                                                              |                 |                 |               |          |           |                     |                 |                 |                        |               |                           |                           |
|------------|---------------------------------------------------------------------|-----------------|-----------------|---------------|----------|-----------|---------------------|-----------------|-----------------|------------------------|---------------|---------------------------|---------------------------|
| Earnir     | Earnings Begin Date 03/01/2019 Earnings End Date 03/31/2019         |                 |                 |               |          |           |                     |                 |                 |                        |               |                           |                           |
| Comp       | Company CU University of Colorado Pay Group MON Faculty - Contracts |                 |                 |               |          |           |                     |                 |                 |                        |               |                           |                           |
| Depar      | Department                                                          |                 |                 |               |          |           |                     |                 |                 |                        |               |                           |                           |
| Emp        | I ID :                                                              |                 | Empl Record     | 0 Name        |          |           |                     |                 |                 |                        |               |                           |                           |
| Emplo      | yee Rep                                                             | orted Tir       | ne Details      |               |          |           |                     |                 |                 |                        |               |                           |                           |
| Regu       | lar Earni                                                           | ngs 🗔           | •               |               |          |           |                     |                 |                 |                        |               |                           |                           |
| Seq Nb     | Off<br>Cycle<br>?                                                   | Batch<br>Run ID | Position Number | Business Unit | Job Code | SpeedType | Sep<br>Check<br>Nbr | Entry Type      | Status          | Approver Name          | Approval Date | Date Time<br>Modified     | Date Time<br>Created      |
|            | 1                                                                   |                 | 00482902        | UCCS          | 1105     | 41089212  |                     | OneTime Payment | Sent to Payroll | Raney,Michelle<br>Rene | 02/28/2019    | 03/19/2019<br>05:12:32 PM | 02/28/2019<br>07:13:50 AM |

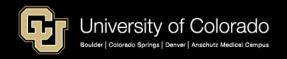

### CU Time – ePAR Recurring Pay

| oDAD Addi                                                                                                    | tional Pay ReadOn                             | hv.                     |                        |    |                                                   |                   |          |           |          |                 |                                  |  |
|----------------------------------------------------------------------------------------------------|-----------------------------------------------|-------------------------|------------------------|----|---------------------------------------------------|-------------------|----------|-----------|----------|-----------------|----------------------------------|--|
|                                                                                                    | -                                             |                         |                        |    | Switch View:                                      |                   |          |           |          |                 |                                  |  |
| Step 1 of 2:<br>Transaction                                                                                                    |                                               | Action/Reaso            | n Selection DisplayOny |    | Switch view.                                      |                   | ~        |           |          |                 |                                  |  |
| PAR Action:<br>Request ID:                                                                                                    | Action: Additional Pay Action: Additional Pay |                         |                        |    | ePAR Additional Pa<br>493249<br>System Update / C |                   |          |           |          |                 |                                  |  |
| The second second secon | Details                                       |                         |                        |    |                                                   |                   |          |           |          |                 |                                  |  |
| Name:<br>Profile Type:                                                                                                    |                                               | Empl ID:<br>Profile ID: | 년                      |    | Empl Rcd:<br>Last Personnel Act                   | 1 🖆               |          |           |          |                 |                                  |  |
|                                                                                                    | Historical ePARs                              |                         | Pending ePARs          |    | Last Transaction Da                               | ite:              |          |           |          |                 |                                  |  |
| The Action/Rea                                                                                                    | ason Selection                                |                         |                        |    |                                                   |                   |          |           |          |                 |                                  |  |
| Action:<br>Effective Date                                                                                                    | Additional Pay<br>08/01/2019                  |                         |                        |    | Reason: Create<br>End Date: 01/31/2               | Recurring Payment |          |           |          |                 |                                  |  |
| The second second secon | Pay Info                                      |                         |                        |    |                                                   |                   |          |           |          |                 |                                  |  |
| *Earnings Code<br>*Earnings:<br>Goal Amount:                                                                                                    | 1,666.67                                      | Differential            |                        |    |                                                   |                   |          |           |          |                 |                                  |  |
| Comments:                                                                                                    | Temporary Additional pay                      | for duties detailed i   | n attached document    |    |                                                   |                   |          |           |          |                 |                                  |  |
|                                                                                                    | New Funding                                   |                         |                        |    |                                                   |                   |          |           |          |                 |                                  |  |
|                                                                                                    |                                               |                         |                        | En | npl ID: 238434                                    | Empl Record       | a: 1 .ou | 1,000.07  | ⊖ Aint ⊂ |                 | <b>First (A) 4 0 - 50 (b) 11</b> |  |
|                                                                                                    |                                               |                         |                        |    |                                                   |                   |          |           | Persona  | lize   Find   💷 | First 🕚 1-2 of 2 🕑 Last          |  |
|                                                                                                    |                                               |                         |                        |    | Earnings                                          | Department        | Project  | Speedtype | Product  | Fund Code       | Distribution %                   |  |
|                                                                                                    |                                               |                         |                        |    | 1 833.33                                          | 20144             | 25A3910  | 63012219  | 1200     | 30              | 50.000                           |  |
|                                                                                                    |                                               |                         |                        |    | 2 833.34                                          | 20144             |          | 63400304  | 1100     | 34              | 50.000                           |  |

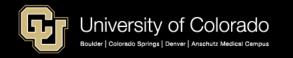

#### **CU Time – Recurring Pay – Create Additional Pay**

| Create Additional Pay                                 | Create Additional Pay                                                                   |
|-------------------------------------------------------|-----------------------------------------------------------------------------------------|
| Employee Empl ID Empl Record 1                        | Employee Empl ID Empl Record 1                                                          |
| Additional Pay Find   View All First 🚯 1 of 1 🛞 Last  | Additional Pay Find   View All First 🚯 1 of 1 🚯 Last                                    |
| *Earnings Code TPD C Temporary Pay Differential       | *Earnings Code TPD Q Temporary Pay Differential 🛨 🖃                                     |
| Effective Date Find   View All First 🚯 1 of 1 🛞 Last  | Effective Date Find   View All First 🚯 1 of 1 🚯 Last                                    |
| Effective Date 08/01/2019 🙀                           | Effective Date 08/01/2019 🛐                                                             |
| Payment Details Find   View All First 🚯 1 of 2 🚯 Last | Payment Details Find   View All First 🚯 2 of 2 🛞 Last                                   |
| *Addi Seq Nbr 1 End Date 01/31/2020 🛐 🛨 =             | *Addi Seq Nbr 2 End Date 01/31/2020 🕅 🛨 🖃                                               |
| Rate Code Q Reason Not Specified V                    | Rate Code Q Reason Not Specified V                                                      |
| Earnings \$833.33                                     | Earnings \$833.34                                                                       |
| Hours Hourly Rate                                     | Hours Hourly Rate                                                                       |
| Goal Amount Goal Balance                              | Goal Amount Goal Balance                                                                |
| Sep Check Nbr Disable Direct Deposit                  | Sep Check Nbr Disable Direct Deposit                                                    |
| OK to Pay Prorate Additional Pay                      | OK to Pay                                                                               |
| Applies To Pay Periods                                | Applies To Pay Periods                                                                  |
| First Second Third Fourth Fifth                       | First Second Third Fourth Fifth                                                         |
| Job Information                                       | Tob Information                                                                         |
| Employee Type Salaried Standard Hours 40.00           | Employee Type Salaried Standard Hours 40.00                                             |
| Compensation Rate \$5,192.910000 Frequency Monthly    | Compensation Rate \$5,192.910000 Frequency Monthly                                      |
| Default Job Data                                      | Default Job Data                                                                        |
| Position 00686285                                     | Position 00686285                                                                       |
| Business Unit                                         | Business Unit UAMC Anschutz Medical Center Department 20143 SOM-DERM GENERAL OPERATIONS |
| Job Code 1309 Sr Professional Research Asst           | Job Code 1309 Sr Professional Research Asst                                             |
| Combination Code                                      | Combination Code                                                                        |
| GL Pay Type                                           | GL Pay Type                                                                             |
| Shift Not Applicable                                  | Shift Not Applicable                                                                    |
| Job Data Override                                     | Job Data Override                                                                       |
| Position 00686285                                     | Position 00686285                                                                       |
| Business Unit UAMC Q                                  | Business Unit UAMC                                                                      |
| Department 20143 SOM-DERM GENERAL OPERATIONS          | Department                                                                              |
| Job Code 1309 Cr Professional Research Asst           | Job Code 1309 Q Sr Professional Research Asst                                           |
| Combination Code 63012219 Edit ChartFields            | Combination Code 63400304 Edit ChartFields                                              |
| GL Pay Type                                           | GL Pay Type                                                                             |
| *Addl Shift Use Job Shift 🗸                           | *Addl Shift Use Job Shift 🗸                                                             |

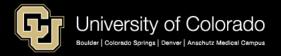

#### Single Paycheck Pay Period – Multiple Earnings Periods/Earn Codes

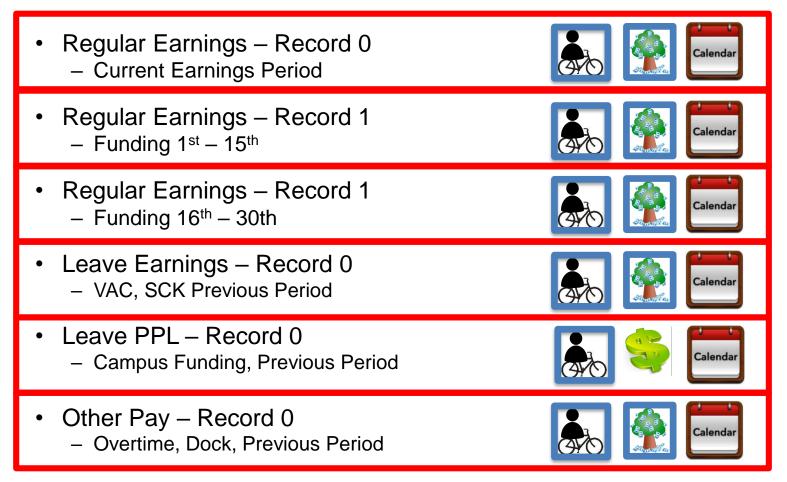

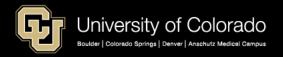

### Paycheck with Leave Payroll Register Query

| Payrol       | l Register        |              |            |           |                 |           |            |          |             |   |            |             |              |     |         |    |          |      |          |
|--------------|-------------------|--------------|------------|-----------|-----------------|-----------|------------|----------|-------------|---|------------|-------------|--------------|-----|---------|----|----------|------|----------|
| Pay<br>Group | Pay Period<br>End | Off<br>Cycle | Form<br>ID |           | Check<br>Status | Check Nbr | Dept<br>ID |          | Job<br>Code |   | Earn Begin | Earn End Dt | Earn<br>Code | Ηοι | ırs     | Ea | rnings   | Tot  | al Gross |
| UOT          | 9/30/2018         | N            | ADVICE     | 9/28/2018 | Confirmed       | 6881118   |            |          |             |   |            |             |              | \$  | -       | \$ | -        | \$ 3 | 3,750.00 |
| UOT          | 9/30/2018         | N            |            |           |                 | 6881118   | 51000      | Employee | 2268        | м | 8/1/201    | 8/31/2018   | RGS          | \$  | (19.00) | \$ | (411.06) | \$   | -        |
| UOT          | 9/30/2018         | N            |            |           |                 | 6881118   | 51000      | Employee | 2268        | м | 8/1/201    | 8/31/2018   | SCK          | \$  | 11.00   | \$ | 237.98   | \$   | -        |
| UOT          | 9/30/2018         | N            |            |           |                 | 6881118   | 51000      | Employee | 2268        | м | 8/1/201    | 8/31/2018   | VAC          | \$  | 8.00    | \$ | 173.08   | \$   | -        |
| UOT          | 9/30/2018         | Ν            |            |           |                 | 6881118   | 51000      | Employee | 2268        | М | 9/1/201    | 9/30/2018   | RGS          | Ş   | 160.00  | \$ | 3,750.00 | \$   | -        |

| Earn End Dt | Earn<br>Code | Ηοι | ırs     | Ea | urnings  | Тс | otal Gross |
|-------------|--------------|-----|---------|----|----------|----|------------|
|             |              | \$  | -       | \$ | -        | \$ | 3,750.00   |
| 8/31/2018   | RGS          | \$  | (19.00) | \$ | (411.06) | \$ | -          |
| 8/31/2018   | SCK          | \$  | 11.00   | \$ | 237.98   | \$ | _          |
| 8/31/2018   | VAC          | \$  | 8.00    | \$ | 173.08   | \$ | -          |
| 9/30/2018   | RGS          | \$  | 160.00  | \$ | 3,750.00 | \$ | -          |

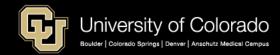

#### Single Paycheck Pay Period – Multiple Earn Codes

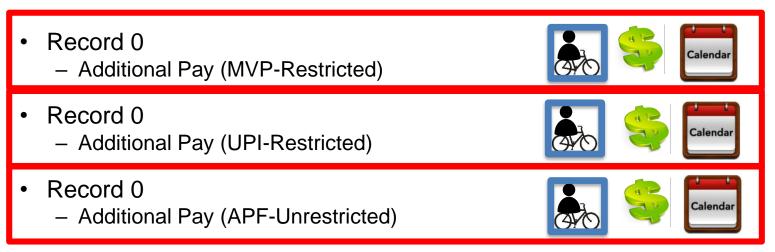

#### Single Paycheck Pay Period – Multiple Earn Codes

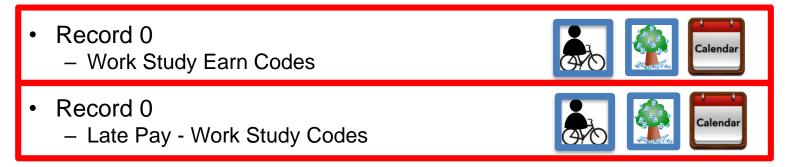

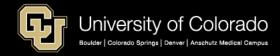

#### Multiple Paycheck Pay Periods – Single Earnings Period

#### CHECK PULL – REC 0 PAY

- Regular Earnings Record 0

   PULL Current Earnings Period
- Regular Earnings Record 1

   PULL Current Earnings Period

#### **REENTER – REC 1 PAY**

- Regular Earnings Record 1
  - REENTER Previous Period

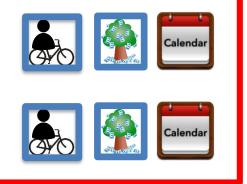

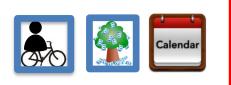

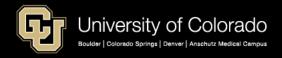

#### Multiple Paycheck Pay Periods – Single Earnings Period

#### **OVERPAYMENT – REC 0 PAY**

- Regular Earnings Record 0

   Current Earnings Period
- Regular Earnings Record 1
  - Current Earnings Period

#### **REPAY POSTED – REC 0 PAY**

- Regular Earnings Record 0
   CREDIT Brovious Pariod
  - CREDIT Previous Period

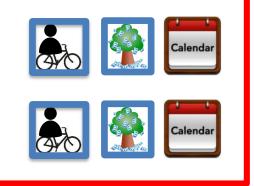

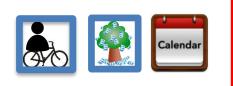

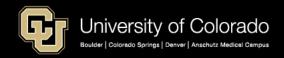

#### Multiple Paycheck Pay Periods – Single Earnings Period

#### JOB DATA ERROR – REC 0 PAY

- Regular Earnings Record 0

   Current Earnings Period
- Regular Earnings Record 1
  - Current Earnings Period

#### MANUAL CHECK - REC 0 PAY

- Regular Earnings Record 0
  - POSITION CHANGE
  - JOB CODE CHANGE
  - EARNINGS CODE CHANGE– Previous Period

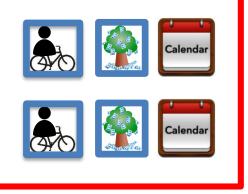

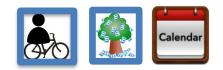

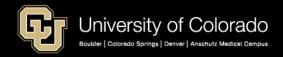

#### **HCM Payroll Scenarios**

#### Multi Employee Records

- Multi Record #s
- Multi Positions

#### **Multi Earnings End Dates**

- Mid-Month Funding Dates
- Leave amounts (VAC, SCK, PPL, FSK, ADM)
- Other Pay (DK1, OTM)

#### **Multi Earn Codes**

- Leave amounts (VAC, SCK, PPL, FSK, ADM)
- Additional Pay (Restricted) (MVP, UPI, Work Study)
- Additional Pay(Unrestricted) (APF, UOC)
- Work Study (Restricted)

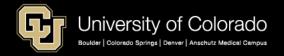

#### **Multi Pay Period End Dates**

- Check Pulls
- Overpayments
- Manual Check Updates

## **ASSEMBLING THE PAYCHECK**

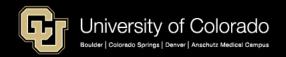

### **Payroll: Create Paychecks**

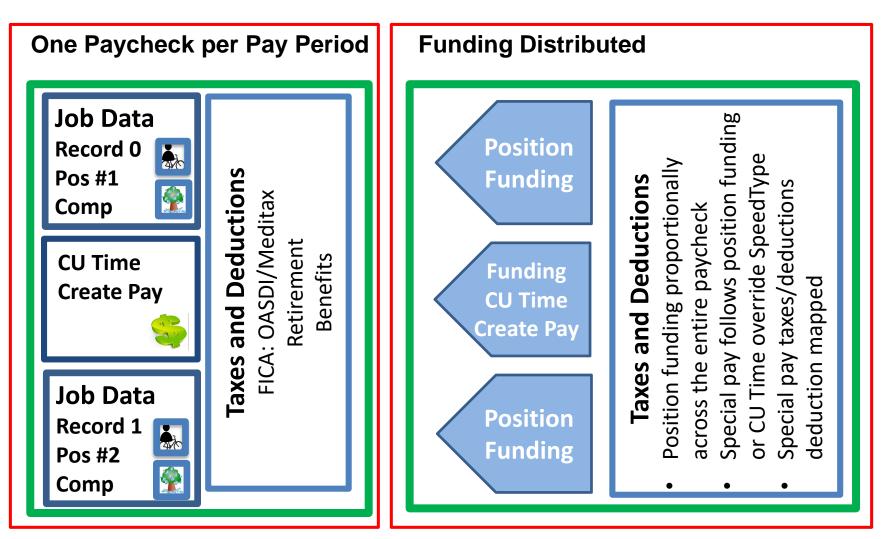

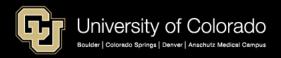

### **CALCULATING EARNINGS**

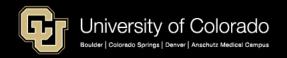

### Exempt and Non-Exempt Employees

| Non-Exempt Employees                                     | Exempt Employees                                                                       |
|----------------------------------------------------------|----------------------------------------------------------------------------------------|
| Pay based upon hourly rate for hours worked              | Pay based upon salary for standard hours worked                                        |
| Eligible for overtime after 40 hours/week                | Not eligible for overtime                                                              |
| Timesheets are required for hours work                   | Timesheets should not be completed for hours worked                                    |
| Timesheets are required for exception time               | Timesheets may be used to report exception time                                        |
| Leave time must be approved and certified                | Leave time must be approved and certified                                              |
| Monthly Salary = Hourly rate * 2080<br>hrs/yr)/12 months | Monthly Salary annualized hourly rate<br>used to determine exception time<br>liability |

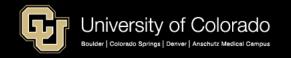

### Exempt and Non-Exempt Employees

| on-Exempt Employees                                                        |                                                                                              |                                                 |        | Exer          | Exempt Employees                                                                       |               |                 |  |  |
|----------------------------------------------------------------------------|----------------------------------------------------------------------------------------------|-------------------------------------------------|--------|---------------|----------------------------------------------------------------------------------------|---------------|-----------------|--|--|
| 1onthly Salaı<br>rs/yr)/12 mc                                              |                                                                                              | rate * 208                                      | 30     | used          | Monthly Salary annualized hourly rate<br>used to determine exception time<br>liability |               |                 |  |  |
|                                                                            | Monthly                                                                                      | \$ 3,354.0                                      | 00     | 12            | \$40,248.00                                                                            | ) Annual      |                 |  |  |
|                                                                            | Annual                                                                                       | \$40,248.0                                      | 00     | 2080          | \$ 19.35                                                                               | 6 Hourly      |                 |  |  |
|                                                                            |                                                                                              |                                                 |        |               |                                                                                        |               |                 |  |  |
|                                                                            | Hourly                                                                                       | \$ 19.3                                         | 35     | 8             | \$ 154.80                                                                              | ) Daily       | _               |  |  |
|                                                                            | Hourly                                                                                       | \$ 19.3<br>3,354.000000                         | 35     | 8             | \$ 154.80                                                                              |               |                 |  |  |
|                                                                            | npensation Rate<br>e Information @                                                           |                                                 | 35     | 8             |                                                                                        |               |                 |  |  |
| ► Comparativ                                                               | npensation Rate<br>e Information @                                                           |                                                 | USD Da | aily          | *Frequen                                                                               |               |                 |  |  |
| Comparativ<br>Pay Rates<br>Annual<br>MON Sal                               | npensation Rate<br>e Information @                                                           | 3,354.000000                                    | USD Da | aily          | *Frequen                                                                               | EYM Q MON Sal |                 |  |  |
| Comparativ<br>Pay Rates<br>Annual<br>MON Sal<br>Default Pa<br>Pay Componen | npensation Rate<br>re Information (2)<br>(2)<br>y Components<br>nts (2)                      | 3,354.000000                                    | USD Da | aily          | *Frequen                                                                               | W MON Sal     | I of 1 (*) Last |  |  |
| Comparativ<br>Pay Rates<br>Annual<br>MON Sal<br>Default Pa<br>Pay Componen | npensation Rate<br>e Information (2)<br>(2)<br>y Components<br>nts (2)<br>controls (Changes) | 3,354.000000 📰<br>40,248.000000<br>3,354.000000 | USD Da | aily<br>ourly | *Frequen                                                                               | W MON Sal     | 1 of 1 (*) Last |  |  |

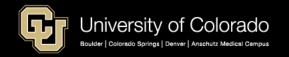

### **Regular Rate of Pay**

| Regular Rate of Pay Formula                                    | Example paid<br>Weekly    | 55 hours @ 12.00 +<br>\$100 Bonus          |
|----------------------------------------------------------------|---------------------------|--------------------------------------------|
| Total Hours Worked x Rate of Pay + Non-<br>Discretionary bonus | = Regular Pay             | 55 * \$12 = \$660<br>\$660 + \$100 = \$760 |
| Regular Pay / Hours Worked                                     | = Regular Rate of<br>Pay  | \$760 / 55 =<br>\$13.82/hr                 |
| Hours Worked – 40                                              | = Overtime Hours          | 55 – 40 = 15 hrs                           |
| Regular Rate of Pay x .5                                       | = Overtime Rate of<br>Pay | \$13.82 * .5 = \$6.91                      |
| Overtime Rate of Pay x Overtime Hours                          | = Overtime<br>Premium Pay | \$6.91 * 15 =<br>\$103.65                  |
| Total Regular Pay + Overtime Premium Pay                       | = Total<br>Compensation   | \$760 + 103.65 =<br>\$863.65               |

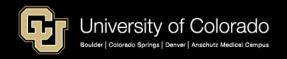

### CALCULATING TAXES AND DEDUCTIONS

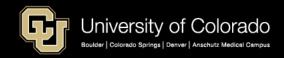

### **Payroll Taxes & Deductions**

#### Taxes

Federal

State

Meditax

Social Security

#### **Deductions**

Cafeteria Plan Contributions – Before Tax - Health/Dental/Life/Vision/Disability

- FSA/HSA

Cafeteria Plan Contributions – After Tax - Health/Dental/Life/Vision/Disability

Mandatory Retirement Contributions - 401A, PERA, Student Retirement

Voluntary Retirement Contributions 401K, 403b, 457

**Voluntary Deductions** 

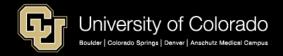

### Wages Subject to FICA and Income Taxes

| Gross Wages and FICA                   | Employee     | Employer     |
|----------------------------------------|--------------|--------------|
| – Café Plan Pre-tax                    | Benefit Cost | Benefit Cost |
| + Taxable Employer Life Premium (>50K) | Life Premium | Life Premium |
| = Wages subject to OASDI and Meditax   | 6/2% + 1.45% | 6/2% + 1.45% |

| Gross Wages and Fed/State Tax                         | Employee     | Employer     |
|-------------------------------------------------------|--------------|--------------|
| – Café Plan Pre-tax                                   | Benefit Cost | Benefit Cost |
| – PERA Employee Contribution                          | 8.75%        | 10.4%        |
| – 401A Employee Contribution                          | 5%           | 10%          |
| <ul> <li>Voluntary Retirement Contribution</li> </ul> | Variable     | Variable     |
| = Wages subject to Federal/State Tax                  | W-4 election | none         |

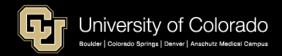

### **Payroll Taxes & Deductions**

| Taxes and Deductions                                                                                                   | Employee Pays                                               | Employer Pays       |
|----------------------------------------------------------------------------------------------------|-------------------------------------------------------------|---------------------|
| Federal Withholding Tax (FWT)                                                                                          | W-4 (Status/Allowances)                                     | No                  |
| State Withholding Tax (SWT)                                                                                            | W-4 (in CO)                                                 | No                  |
| Federal Supplemental Tax                                                                                               | 22% Fed; 4.63% State                                        | No                  |
| Meditax: based upon (Wage – Café Plan Pre-tax + Premium (Life > 50K))                                                  | 1.45%                                                       | 1.45%               |
| Social Security (OASDI): based upon (Wage – Café Plan Pre-tax)<br>(Not for PERA participants)                          | 6.2%                                                        | 6.2%                |
| 401A                                                                                                    | 5%<br>Reduce FTW/STW base                                   | 10%                 |
| PERA (prior PERA 401(A) participant subject to ER AED (5%) and ER SAED (5%)                                            | 8.75%<br>Reduce FTW/STW base                                | 10.4% + 5.0% + 5.0% |
| Student Retirement (when UG < 6 hrs, G < 3 hrs, summer between terms, 40+ hrs/wk, applied per term) (no OASDI/Meditax) | 7.5%                                                        |                     |
| 401K, 403b, 457 (voluntary deduction)                                                                                  | Reduce FTW/STW base<br>Reduce net pay                       |                     |
| Cafeteria Plan Contributions – Before Tax                                                                              | Reduce FTW/STW base<br>Reduce FICA base<br>Reduce net wages | Reduce FICA base    |
| Cafeteria Plan Contributions – After Tax                                                                               | Reduce net pay only                                         |                     |
| Voluntary Deductions                                                                                                   | Reduce net pay only                                         |                     |

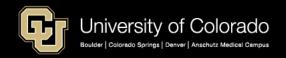

### Earn Codes with Supplemental Tax

HCM Query: Earnings Codes

## Earnings Codes taxed at the SUPPLEMENTAL TAX RATE: 22% Federal 4.63% Colorado plus 1.45% Medicare and 6.2% OASDI.

|      |                                |              | Add to |        |         |      |      |      |      |     |                             |
|------|--------------------------------|--------------|--------|--------|---------|------|------|------|------|-----|-----------------------------|
| Earn |                                | Тах          |        |        | Subject |      |      |      |      |     | Eligible Retirement         |
| Code | Earn Code Descr                | Method       | Pay    | to FWT | to FICA | 401A | PERA | 401K | 403B | 457 | Plans                       |
| APF  | Additional Pay Flat            | Supplemental | Y      | Y      | Y       | Y    | Y    | Y    | Y    | Y   | 401k, 403b, 401a, 457, PERA |
| INC  | Incentive Pay                  | Supplemental | Y      | Y      | Y       | Y    | Y    | Y    | Y    | Y   | 401k, 403b, 401a, 457, PERA |
| UOC  | UPI On Call Incentive Pay      | Supplemental | Y      | Y      | Y       | Y    | Y    | Y    | Y    | Y   | 401k, 403b, 401a, 457, PERA |
| UPI  | University Physicians Inc      | Supplemental | Y      | Y      | Y       | Y    | Y    | Y    | Y    | Y   | 401k, 403b, 401a, 457, PERA |
| VCT  | Vacation @ Separation          | Supplemental | Y      | Y      | Y       | Y    | Y    | Y    | Y    | Y   | 401k, 403b, 401a, 457, PERA |
| SKS  | Sick Leave @ Retirement Payoff | Supplemental | Y      | Y      | Y       |      | Y    | Y    | Y    | Y   | 401k, 403b, 457, PERA       |
| ADP  | One Time Pay - Res and Student | Supplemental | Y      | Y      | Y       | Y    |      | Y    | Y    | Y   | 401k, 403b, 401a, 457       |
| AWR  | Awards - Taxable               | Supplemental | Y      | Y      | Y       |      |      | Y    | Y    | Y   | 401k, 403b, 457             |
| BON  | Bonus                          | Supplemental | Y      | Y      | Y       |      |      | Y    | Y    | Y   | 401k, 403b, 457             |
| REC  | Recruitment Incentive Pay      | Supplemental | Y      | Y      | Y       |      |      | Y    | Y    | Y   | 401k, 403b, 457             |
| LSA  | Legal Settlement-No Retirement | Supplemental | Y      | Y      | Y       |      |      |      |      |     |                             |
| MVT  | Moving Expense - Taxable       | Supplemental | Y      | Y      | Y       |      |      |      |      |     |                             |
| REF  | Referral Award                 | Supplemental | Y      | Y      | Y       |      |      |      |      |     |                             |
| SEV  | Severance                      | Supplemental | Y      | Y      | Y       |      |      |      |      |     |                             |
| TTF  | Taxable Tuition FICA           | Supplemental | N      | Y      | Y       |      |      |      |      |     |                             |
| TTW  | Taxable Tuition Waiver         | Supplemental | N      | Y      | Y       |      |      |      |      |     |                             |

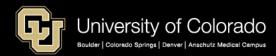

### **Gross Up Calculations**

#### <u>Desired Net Payment</u> 100% - Total Tax %

- 1. Add employee rates: Federal, State, Meditax, OASDI, PERA, (401A)
- Subtract from 100%
   100% 34.28% = 65.72%
- 3. Divide desired payment by ratio \$4,000 / .6572 = \$6086.43

| Fed Supp   | 22.00% |     |
|------------|--------|-----|
| State Supp | 4.63%  | \$  |
| OASDI      | 6.20%  | \$  |
| MediTax    | 1.45%  | \$  |
|            | 34.28% | Gro |
|            |        |     |

|                       | 100%     | 34.28%       |    | 65.72%   |
|-----------------------|----------|--------------|----|----------|
|                       | 4000     | 65.72%       | \$ | 6,086.43 |
| \$                    | 6,086.43 | 22.00%       | \$ | 1,339.01 |
| \$                    | 6,086.43 | 4.63%        | \$ | 281.80   |
| \$                    | 6,086.43 | 6.20%        | \$ | 377.36   |
| \$                    | 6,086.43 | 1.45%        | \$ | 88.25    |
| Gross Up to cover tax |          |              |    | 2,086.43 |
| \$                    | 6,086.43 | \$(2,086.43) | \$ | 4,000.00 |
|                       |          |              |    |          |

=

#### Gross Amount of Earnings

| PAYCHECK    | Employe   | Employe | Employe |
|-------------|-----------|---------|---------|
| SUMMARY     | е         | e Rates | e Rates |
| Add'l Pay   | \$4000.00 |         |         |
| Federal     |           |         |         |
| Withholding | yes       | 22%     | 22%     |
| State       |           |         |         |
| Withholding | yes       | 4.63%   | 4.63%   |
| OASDI       | yes       | 6.2%    | 6.20%   |
| Meditax     | yes       | 1.45%   | 1.45%   |
| PERA        | no        | 8.75    | 10.40%  |
| AED         | no        | 0%      | 5.00%   |
| SAED        | no        | 0%      | 5.00%   |
| 401 A       | no        | 5%      | 10.00%  |
| TOTAL       |           | 34.28%  |         |

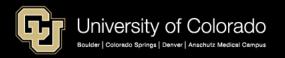

### Moving Reimbursements & Taxes

https://www.cu.edu/docs/moving-expense-procedures-and-resources

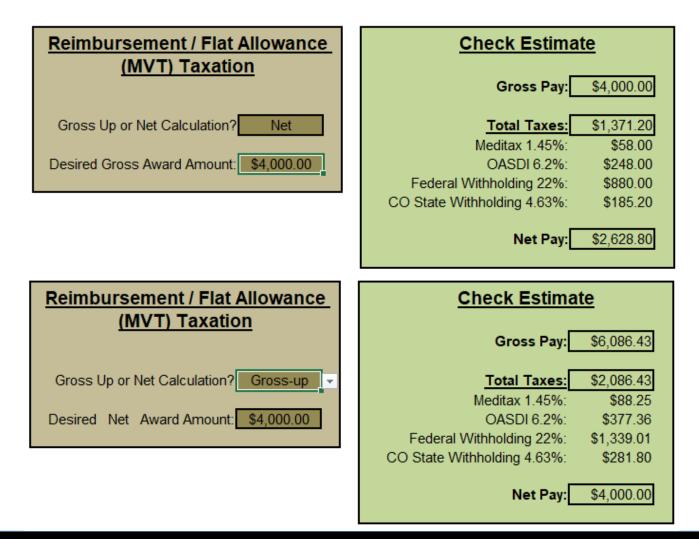

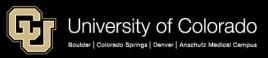

### PAY ADVICE: REVIEWING THE EMPLOYEE PAYCHECK

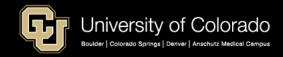

### **Employee Pay Advice**

https://www.cu.edu/employee-services/payroll/self-service/paychecks

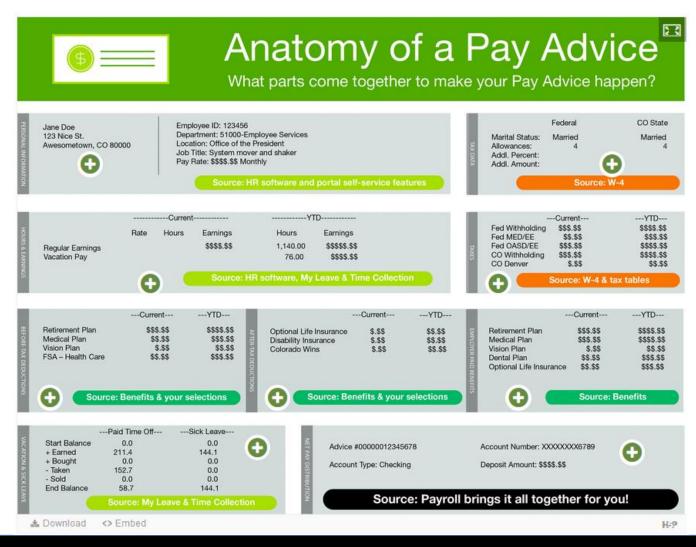

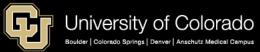

### **Employee Total Compensation Calculator**

https://www.cu.edu/employee-services/collaborative-hr-services/total-compensation-calculators

### **Total Compensation Calculators**

Your total compensation goes beyond the number on your paycheck. The University of Colorado provides generous leave, health plans and retirement contributions that add to your bottom line.

It's important to know exactly what your total compensation package includes. Use the calculators below to tally your total compensation.

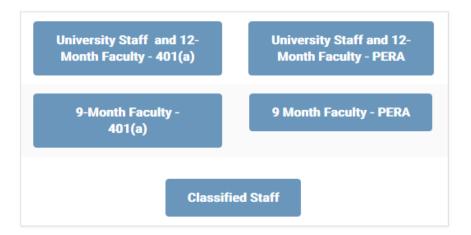

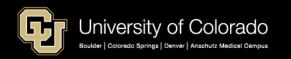

### Pay Advice with PERA and Additional Pay

|                          | TAX DATA:                     | Federal | CO State |
|--------------------------|-------------------------------|---------|----------|
| Employee ID:             | Tax Status:                   | Single  | Single   |
| Department:<br>Location: | Allowances:<br>Addl. Percent: | 1       | 1        |
| Job Title:<br>Pay Rate:  | Addl. Amount:                 |         |          |

| Pay P      | eriod      |                       | HOURS AND EARNINGS              |                                       |                                                                                                    |                                                                                                    |                                                                                                    |                                                                                                    |                                                                                                    |                                                                                                    |
|------------|------------|-----------------------|---------------------------------|---------------------------------------|----------------------------------------------------------------------------------------------------|----------------------------------------------------------------------------------------------------|----------------------------------------------------------------------------------------------------|----------------------------------------------------------------------------------------------------|----------------------------------------------------------------------------------------------------|----------------------------------------------------------------------------------------------------|
|            | eriou      |                       | Current                         |                                       |                                                                                                    | YTD                                                                                                    |                                                                                                    |                                                                                                    |                                                                                                    |                                                                                                    |
| Begin Date | End Date   | Rate                  | Hours                           | Earnings                              | Hours                                                                                                    | 1                                                                                                    | Earnings                                                                                                    | Description                                                                                                    | Current                                                                                                    | YTD                                                                                                    |
|            |            |                       |                                 | 4,790.00                              | 1,133.50                                                                                                    | 3                                                                                                    | 30,665.99                                                                                                    | Fed Withholdng                                                                                                    | 554.62                                                                                                    | 4,297.12                                                                                                    |
| 06/01/2019 | 06/30/2019 | 26.826923             | -8.00                           | -214.62                               |                                                                                                    |                                                                                                    | 0.00                                                                                                    | Fed MED/EE                                                                                                    | 75.58                                                                                                    | 557.15                                                                                                    |
| 06/01/2019 | 06/30/2019 | 40.240385             | 10.50                           | 422.52                                | 134.50                                                                                                    |                                                                                                    | 5,412.32                                                                                                    | CO Withholdng                                                                                                    | 189.36                                                                                                    | 1,417.15                                                                                                    |
| 06/01/2019 | 06/30/2019 | 26.826923             | 8.00                            | 214.62                                | 32.00                                                                                                    |                                                                                                    | 858.48                                                                                                    | CO AURORA Withholdng                                                                                                    | 2.00                                                                                                    | 14.00                                                                                                    |
|            |            |                       |                                 | 0.00                                  | 4.25                                                                                                    |                                                                                                    | 125.42                                                                                                    |                                                                                                    |                                                                                                    |                                                                                                    |
|            |            |                       |                                 | 0.00                                  | 48.00                                                                                                    |                                                                                                    | 1.287.70                                                                                                    |                                                                                                    |                                                                                                    |                                                                                                    |
|            |            |                       |                                 | 0.00                                  | 0.25                                                                                                    |                                                                                                    |                                                                                                    |                                                                                                    |                                                                                                    |                                                                                                    |
|            |            |                       |                                 |                                       |                                                                                                    |                                                                                                    | 67.07                                                                                                    |                                                                                                    |                                                                                                    |                                                                                                    |
|            |            |                       |                                 |                                       |                                                                                                    |                                                                                                    |                                                                                                    |                                                                                                    |                                                                                                    |                                                                                                    |
|            |            |                       |                                 |                                       |                                                                                                    |                                                                                                    |                                                                                                    |                                                                                                    |                                                                                                    |                                                                                                    |
|            |            |                       |                                 |                                       |                                                                                                    |                                                                                                    |                                                                                                    |                                                                                                    |                                                                                                    |                                                                                                    |
|            |            |                       | 10.50                           | 5,212,52                              | 1.355.00                                                                                                    | 2                                                                                                    | 38.424.19                                                                                                    | TOTAL:                                                                                                    | 821.56                                                                                                    | 6,285,42                                                                                                    |
|            | 06/01/2019 | 06/01/2019 06/30/2019 | 06/01/2019 06/30/2019 40.240385 | 06/01/2019 06/30/2019 40.240385 10.50 | 06/01/2019 06/30/2019 26.826923 -8.00 -214.62<br>06/01/2019 06/30/2019 40.240385 10.50 422.52<br>06/01/2019 06/30/2019 26.826923 8.00 214.62<br>0.00<br>0.00<br>0.00<br>0.00 | 06/01/2019 06/30/2019 26.826923 -8.00 -214.62<br>06/01/2019 06/30/2019 40.240385 10.50 422.52 134.50<br>06/01/2019 06/30/2019 26.826923 8.00 214.62 32.00<br>0.00 4.25<br>0.00 48.00<br>0.00 0.25<br>0.00 2.50 | 06/01/2019 06/30/2019 26.826923 -8.00 -214.62<br>06/01/2019 06/30/2019 40.240385 10.50 422.52 134.50<br>06/01/2019 06/30/2019 26.826923 8.00 214.62 32.00<br>0.00 4.25<br>0.00 48.00<br>0.00 0.25<br>0.00 2.50 | 06/01/2019         06/30/2019         26.826923         -8.00         -214.62         0.00           06/01/2019         06/30/2019         40.240385         10.50         422.52         134.50         5,412.32           06/01/2019         06/30/2019         26.826923         8.00         214.62         32.00         858.48           0.00         4.25         125.42         0.00         4.800         1,287.70           0.00         0.25         7.21         0.00         2.50         67.07 | 06/01/2019 06/30/2019 26.826923 -8.00 -214.62 0.00<br>06/01/2019 06/30/2019 40.240385 10.50 422.52 134.50 5,412.32<br>06/01/2019 06/30/2019 26.826923 8.00 214.62 32.00 858.48<br>0.00 4.25 125.42<br>0.00 48.00 1,287.70<br>0.00 0.25 7.21<br>0.00 2.50 67.07 | 06/01/2019         06/30/2019         26.826923         -8.00         -214.62         0.00         Fed MED/EE         75.58           06/01/2019         06/30/2019         40.240385         10.50         422.52         134.50         5,412.32         CO Withholdng         189.36           06/01/2019         06/30/2019         26.826923         8.00         214.62         32.00         858.48         CO AURORA Withholdng         2.00           06/01/2019         06/30/2019         26.826923         8.00         214.62         32.00         858.48         CO AURORA Withholdng         2.00           0.00         4.25         125.42         0.00         4.25         7.21         0.00         2.50         67.07 |

| BEFORE-T                       | AX DEDUCTIONS     |          | AFTER-TAX                             | DEDUCTIONS      |        | EMPLOYER PA                  | ID BENEFITS      |                      |
|--------------------------------|-------------------|----------|---------------------------------------|-----------------|--------|------------------------------|------------------|----------------------|
| Description<br>PERA Retirement | Current<br>456,10 |          | Description<br>AMC Parking & ECO Pass | Current<br>0.00 |        | Description<br>Standard Life | Current<br>6.93  | <u>YTD</u><br>48.51  |
| PERA Retrement                 | 450.10            | 5,115.05 | AMC Parking & ECO Pass                | 0.00            | 420.00 | CL STD                       | 6.81             | 47.67                |
|                                |                   |          |                                       |                 |        | PERA Retirement<br>PERA AED  | 542.10<br>260.63 | 3,913.09<br>1,921.21 |
|                                |                   |          |                                       |                 |        | Supplemental PERA AED        | 260.63           | 1,921.21             |
| TOTAL:                         | 456.10            | 3,113.03 | TOTAL:                                | 0.00            | 420.00 | *TAXABLE                     |                  |                      |

|               | TOTAL GROSS   | FED TAXAB  | LE GROSS  | TOTAL TAXES      | TOTAL DEDUCTIONS       | NET PAY          |
|---------------|---------------|------------|-----------|------------------|------------------------|------------------|
| Current       | 5,212.52      |            | 4,756.42  | 821.56           | 456.10                 | 3,934.86         |
| YTD           | 38,424.19     |            | 35,311.16 | 6,285.42         | 3,533.03               | 28,605.74        |
| YEAR-TO-DATE  | PAID TIME OFF | SICK LEAVE |           |                  | NET PAY DISTRIBUTION   |                  |
| Start Balance | 0.0           | 0.0        |           | Accou            | at Type Account Number | Deposit Amount   |
| + Earned      | 265.3         | 220.9      |           |                  |                        | 3,934.86         |
| + Bought      | 0.0           | 0.0        |           |                  |                        |                  |
| - Taken       | 130.3         | 181.8      |           |                  |                        |                  |
| - Sold        | 0.0           | 0.0        | **        | ife = 50K only = | employer portion       | nn not taxahle 🗌 |
| + Adjustments | -8.0          | 0.0        |           | ine – sok only – | employer portion       |                  |

3,934.86

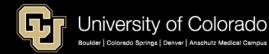

127.0

39.0

TOTAL:

End Balance

### Pay Advice with PERA and Additional Pay

|                          |             |                      | 2019 Cal      | culating a      | Paychecl | **Enter paycheck amo               | ounts into                            | spreadshe                                        | et                |              |                             |
|--------------------------|-------------|----------------------|---------------|-----------------|----------|------------------------------------|---------------------------------------|--------------------------------------------------|-------------------|--------------|-----------------------------|
|                          |             | 1                    |               |                 | 1        |                                    |                                       |                                                  |                   |              |                             |
| FWT Status               | Single      | FICA =               |               |                 |          | Federal Withholding Tax            |                                       | # Allowances                                     |                   | # Allowances |                             |
| FWT Allowances           | 1           | OASDI +              |               |                 |          | Salary within bracket? TRUE        | \$ 4,756.42                           |                                                  | \$ 4,756.42       | Married      |                             |
| Additional Tax           |             | Meditax              |               |                 |          | Salary within bracket? TRUE        | \$ 57,077.04                          | 1                                                | \$ 57,077.04      | 1            |                             |
| Payroll Amounts          | Pay Stub    | FICA                 | Federal/State | Annual          |          | Allowance Calculation              | \$ 4,200.00                           | \$ 4,200.00                                      | \$ 4,200.00       | \$ 4,200.00  | One Allowance * # on W-4    |
| Monthly Gross Salary     | \$ 4,790.00 | \$ 4,790.00          | \$ 4,790.00   | \$ 57,480.00    |          | FTW taxable amount                 | \$ 57,077.04                          | \$ 52,877.04                                     | \$ 57,077.04      | \$ 52,877.04 | Net Income - Allowances     |
| Additional Wages         | \$ 422.52   | \$ 422.52            | \$ 422.52     |                 |          | Taxable Gross Min/Max              | \$ 43,275.00                          | \$ 88,000.00                                     | \$ 31,200.00      | \$ 90,750.00 | Income MIN MAX for tax calc |
| Payroll Taxable Sub Tot  | \$ 5,212.52 |                      | \$ 5,212.52   |                 |          | Taxable above threshhold           | \$ 43,275.00                          | \$ 9,602.04                                      | \$ 31,200.00      | \$ 21,677.04 | Taxable amt - threshhold    |
| Add'I Supplemental       |             | \$ -                 | s -           |                 |          | Calc Tax above threshhold          | 22%                                   | \$ 2,112.45                                      | 12%               | 2601.2448    | Taxable above * tax rate    |
| Payroll Taxable Tot      | \$ -        |                      | \$ -          |                 |          | Total FWT                          | \$ 4,543.00                           | \$ 6,655.45                                      | \$ 1,940.00       | \$ 4,541.24  | Tax above + tax below       |
| Taxable Life > 50K       | \$-         | \$-                  |               |                 |          | FWT/month amount                   | 12                                    | \$ 554.62                                        | 12                | \$ 378.44    | Divide by 12 months         |
| Payroll Taxable Tot      | \$ 5,212.52 | \$ 5,212.52          | \$ 5,212.52   |                 |          | FTW monthly rate                   |                                       | 11.660%                                          |                   | 7.956%       |                             |
| PERA contribution* (or)  | \$ 456.10   |                      | \$ 456.10     |                 |          | **Calculation based upon current a | annulized mont                        | hlysalary                                        |                   |              |                             |
| 401(A) contribution *    |             |                      | \$ -          |                 |          |                                    |                                       |                                                  |                   |              |                             |
| Voluntary Contribution   |             |                      | \$ -          |                 |          | Additional Pay amount              | s -                                   | \$ -                                             |                   |              | Supplemental amount         |
| Café pre tax             | \$-         | \$-                  | \$ -          |                 |          | Additional Pay tax                 | 22%                                   | \$ -                                             |                   |              | Supplemental tax            |
| Total Pre-tax adjustment | \$ 456.10   | \$-                  | \$ 456.10     |                 |          | FWT from Income                    | Single                                | \$ 554.62                                        |                   |              | Add FWT from above          |
| Fed taxable w/o Supple   | \$ 4,756.42 |                      | \$ 4,756.42   |                 |          | FWT total income + supplemental    |                                       | \$ 554.62                                        |                   |              | Total FWT tax employee pays |
| State taxable w Supplem  | \$ 4,756.42 | \$ 5,212.52          | \$ 4,756.42   |                 |          |                                    |                                       |                                                  |                   |              |                             |
|                          |             |                      |               |                 |          |                                    | \$ 4,756.42                           | Single                                           | \$ 4,756.42       | Married      | 1                           |
| PAYCHECK SUMMARY         | Employee    | Tax/Deduction        | Employee      | Employer I      | Employer | State Withholding Tax              | \$ 57,077.04                          | 1                                                | \$ 57,077.04      | 1            |                             |
| Wages                    | \$ 5,212.52 |                      | ]             |                 |          | Allowance Calculation              | \$ 4,200.00                           |                                                  | \$ 4,200.00       | \$ 4,200.00  | State Allowances            |
| Add'l Supplemental       | s -         |                      |               |                 |          | FTW taxable amount                 | \$ 57,077.04                          | \$ 52,877.04                                     | \$ 57,077.04      | \$ 52,877.04 | Net Income - Allowances     |
| Café pre tax             |             | \$ -                 |               |                 |          | Taxable above threshhold           | \$ 3,800.00                           | \$ 49,077.04                                     | \$ 11,800.00      | \$ 41,077.04 | Taxable - base amount       |
| Benefit Ded - After tax  |             | \$ -                 |               | \$ 13.74        |          | Total FWT                          | 4.63%                                 | \$ 2,272.27                                      | 4.63%             | \$ 1,901.87  | Taxable * tax rate          |
| Voluntary Contribution   |             | \$-                  |               |                 |          | FWT/month amount                   | 12                                    | \$ 189.36                                        | 12                | \$ 158.49    | Divide by 12 months         |
| 401 A                    |             | \$ -                 | 5.000%        | \$ -            | 10.00%   |                                    |                                       |                                                  |                   |              |                             |
| PERA                     |             | \$ 456.10            | 8.750%        |                 | 10.40%   |                                    | Tax Brackets                          |                                                  |                   |              |                             |
| AED                      |             |                      | 0.000%        | \$ 260.63       | 5.00%    |                                    | Single Max                            | Married Max                                      |                   |              |                             |
| SAED                     |             |                      | 0.000%        |                 | 5.00%    |                                    | < \$3,800.00                          |                                                  | 0%                |              |                             |
| Meditax                  |             | \$ 75.58             | 1.450%        |                 | 1.45%    |                                    | \$ 13,500.00                          | \$ 31,200.00                                     | 10%               |              |                             |
| OASDI                    |             | \$ -                 | 6.200%        |                 | 6.20%    |                                    | 1 1 1 1 1 1 1 1 1 1 1 1 1 1 1 1 1 1 1 | \$ 90,750.00                                     | 12%               |              |                             |
| Federal Withholding      |             | \$ 554.62            | **OASDI = 0%  | after \$132,900 |          |                                    |                                       | \$ 180,200.00                                    | 22%               |              |                             |
| Canada Milala la Julia a |             |                      | 1             |                 |          |                                    | \$ 164,525.00                         | \$ 333,250.00                                    | 24%               |              |                             |
| State Withholding        |             | \$ 189.36            | •             |                 |          |                                    |                                       |                                                  |                   |              |                             |
| Local Tax                |             | \$ 189.36<br>\$ 2.00 |               |                 |          |                                    | \$ 207,900.00                         | \$ 420,000.00                                    | 32%               |              |                             |
|                          | \$ 5,212.52 | \$ 2.00              | \$ 3.934.87   | \$ 1,152.68     |          |                                    | \$ 514,100.00                         | \$ 420,000.00<br>\$ 624,150.00<br>> \$624,150.00 | 32%<br>35%<br>37% |              |                             |

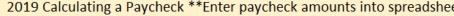

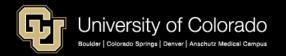

### Pay Advice with 401A & Supplemental Pay

|              | TAX DATA:      | Federal | CO State |
|--------------|----------------|---------|----------|
| Employee ID: | Tax Status:    | Married | Married  |
| Department   | Allowances:    | 2       | 2        |
| Location:    | Addl. Percent: |         |          |
| Job Title:   | Addl. Amount:  |         |          |
| Pay Rate:    |                |         |          |

| G                                         | HOURS AND EA           | RNINGS           |                       |                   |      |                    | TA                                      | XES                        |                  |
|-------------------------------------------|------------------------|------------------|-----------------------|-------------------|------|--------------------|-----------------------------------------|----------------------------|------------------|
| Description<br>Regular Earnings Salary    | Rate                   | Current<br>Hours | Earnings<br>13,000.00 | Hours<br>1,316.00 |      | arnings<br>107.15  | Description<br>Fed Withholdng           | Current<br>1.571.87        | YTD<br>13,399.39 |
| Regular Earnings Salary<br>Vacation Leave | 75.000000<br>75.000000 | -12.00<br>12.00  | -900.00<br>900.00     | 56.00             | 4,   | 0.00               | Fed MED/EE<br>Fed OASDI/EE              | 192.09<br>821.31<br>476.08 | 1,592.37         |
| Additional Pay Flat<br>Sick Leave         |                        |                  | 450.00<br>0.00        | 20.00             | 7,   | ,528.50<br>,496.05 | CO Withholding<br>CO AURORA Withholding | 2.00                       | 3,991.20         |
|                                           |                        |                  |                       |                   |      |                    |                                         |                            |                  |
| TOTAL:                                    |                        | 0.00             | 13,450.00             | 1,392.00          | 111, | ,323.00            | TOTAL:                                  | 3,063.35                   | 25,807.69        |

| BEFORE-TAX DI                                                                                    | EDUCTIONS                           |                      | AFTER-TAX                                                                    | DEDUCTIONS                        |                           | EMPLOYER PAID BENEFITS                                                              |                                      |                             |  |
|--------------------------------------------------------------------------------------------------|-------------------------------------|----------------------|------------------------------------------------------------------------------|-----------------------------------|---------------------------|-------------------------------------------------------------------------------------|--------------------------------------|-----------------------------|--|
| Description<br>Anthem Medical - Before Tax<br>CU Dental Before-Tax<br>Anthem Vision - Before Tax | Current<br>184.50<br>16.50<br>10.80 | 1,359.00 129.00      | Description<br>CU Optional Term Life<br>Optional Life - Spouse/DP<br>FEP STD | Current<br>28.80<br>3.55<br>13.46 | 230.40<br>28.40<br>107.68 | Description<br>Anthem Medical - Before Tax<br>CU Dental Before-Tax<br>Standard Life | Current<br>1,051.00<br>41.50<br>2.20 | 8,078.00<br>329.00<br>61.60 |  |
| 403(b) Savings Plans<br>401a Optional Retirement Plan                                            | 600.00<br>672.50                    | 4,800.00<br>5,566.17 |                                                                              |                                   |                           | Standard Life*<br>CU Optional Term Life*<br>Optional Life - Spouse DP*              | 0.56<br>7.20<br>0.95                 | 4.48<br>57.60<br>7.60       |  |
|                                                                                                  |                                     |                      |                                                                              |                                   |                           | Standard LTD<br>401a Optional Retirement Plan                                       | 16.60<br>1,345.00                    | 132.80<br>11,132.33         |  |
| TOTAL:                                                                                           | 1,484.30                            | 11,940.57            | TOTAL:                                                                       | 45.81                             | 366.48                    | *TAXABLE                                                                            |                                      |                             |  |

|                                                | TOTAL GROSS             | FED TAXAB           | LE GROSS               | TOTAL T  | AXES             | TOTAL DEDUCTIONS      | NET PAY                    |
|------------------------------------------------|-------------------------|---------------------|------------------------|----------|------------------|-----------------------|----------------------------|
| Current<br>YTD                                 | 13,450.00<br>111,323.00 |                     | 11,974,41<br>99,452.11 |          | 063.35<br>807.69 | 1,530.11<br>12,307.05 | 8,856.54<br>73,208.26      |
| YEAR-TO-DATE                                   | PAID TIME OFF           | SICK LEAVE          |                        |          | NET PAY I        | DISTRIBUTION          |                            |
| Start Balance<br>+ Earned<br>+ Bought          | 0.0<br>1,020.9<br>0.0   | 0.0<br>695.9<br>0.0 |                        |          | Account Type     | <u>Account Number</u> | Deposit Amount<br>8,856.54 |
| + Bought<br>- Taken<br>- Sold<br>+ Adjustments | 674.0<br>0.0<br>-24.8   | 20.0<br>0.0<br>0.0  | **Life                 | > 50K =e | mploye           | r portion taxab       | le                         |
| End Balance                                    | 322.1                   | 675.9               | TOTAL:                 |          |                  |                       | 8,856.54                   |

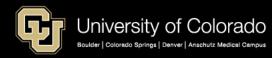

#### 2019 Calculating a Paycheck \*\*Enter paycheck amounts into spreadsheet

| FWT Status                                                                                                    | Married FICA =                                                                                                    |                                                                                                    |                                             | Federal Withholding Tax                                                              |                                                                                                    | # Allowances                                                                                                    |                                                                                                    | # Allowances                                                                   | ,                                                                      |
|----------------------------------------------------------------------------------------------------|----------------------------------------------------------------------------------------------------|----------------------------------------------------------------------------------------------------|---------------------------------------------|--------------------------------------------------------------------------------------|----------------------------------------------------------------------------------------------------|----------------------------------------------------------------------------------------------------|----------------------------------------------------------------------------------------------------|--------------------------------------------------------------------------------|------------------------------------------------------------------------|
| FWT Allowances                                                                                                    | 2 OASDI +                                                                                                    |                                                                                                    |                                             | Salary within bracket? TRU                                                           |                                                                                                    | -                                                                                                    | \$ 11,515.70                                                                                                    | Married                                                                        |                                                                        |
| Additional Tax                                                                                                    | Meditax                                                                                                    |                                                                                                    |                                             | Salary within bracket? TRU                                                           | +                                                                                                    |                                                                                                    | \$ 138,188.40                                                                                                    | 2                                                                              | 1                                                                      |
| Payroll Amounts                                                                                                    |                                                                                                    | eral/State Annual                                                                                                    |                                             | Allowance Calculation                                                                | \$ 4,200.00                                                                                                    |                                                                                                    |                                                                                                    | 1 C C C C C C C C C C C C C C C C C C C                                        | One Allowance * # on W-4                                               |
| Monthly Gross Salary                                                                                                    | \$ 13,000.00 \$ 13,000.00 \$ 1                                                                                                    | 13,000.00 \$156,000.00                                                                                                    |                                             | FTW taxable amount                                                                   | \$ 138,188.40                                                                                                    | \$ 129,788.40                                                                                                    | \$ 138,188.40                                                                                                    | \$ 129,788.40                                                                  | Net Income - Allowances                                                |
| Additional Wages                                                                                                    | S - S                                                                                                    |                                                                                                    |                                             | Taxable Gross Min/Max                                                                | \$ 88,000.00                                                                                                    | \$ 164,525.00                                                                                                    | \$ 90,750.00                                                                                                    | \$ 180,200.00                                                                  | Income MIN MAX for tax calc                                            |
| Payroll Taxable Sub Tot                                                                                                    |                                                                                                    | 13,000.00                                                                                                    |                                             | Taxable above threshhold                                                             | \$ 88,000.00                                                                                                    | 1 A A                                                                                                    | \$ 90,750.00                                                                                                    | \$ 39,038.40                                                                   | Taxable amt - threshhold                                               |
| Add'l Supplemental                                                                                                    | \$ 450.00 \$ 450.00 \$                                                                                                    | 450.00                                                                                                    |                                             | Calc Tax above threshhold                                                            | 24%                                                                                                    | \$ 10,029.22                                                                                                    | 22%                                                                                                    | 8588.448                                                                       | Taxable above * tax rate                                               |
| Payroll Taxable Tot                                                                                                    | \$ 450.00 \$                                                                                                    | 450.00                                                                                                    |                                             | Total FWT                                                                            | \$ 14,382.50                                                                                                    | \$ 24,411.72                                                                                                    | \$ 9,086.00                                                                                                    | \$ 17,674.45                                                                   | Tax above + tax below                                                  |
| Taxable Life > 50K                                                                                                    | \$ 8.71 \$ 8.71                                                                                                    |                                                                                                    |                                             | FWT/month amount                                                                     | 12                                                                                                    | \$ 2,034.31                                                                                                    | 12                                                                                                    | \$ 1,472.87                                                                    | Divide by 12 months                                                    |
| Payroll Taxable Tot                                                                                                    | \$ 13,458.71 \$ 13,458.71 \$ 1                                                                                                    | 13,450.00                                                                                                    |                                             | FTW monthly rate                                                                     |                                                                                                    | 17.666%                                                                                                    |                                                                                                    | 12.790%                                                                        | 1                                                                      |
| PERA contribution* (or)                                                                                                    | \$                                                                                                    |                                                                                                    |                                             | **Calculation based upon curre                                                       | ent annulized mont                                                                                                    | thly salary                                                                                                    |                                                                                                    |                                                                                |                                                                        |
| 401(A) contribution *                                                                                                    | \$ 672.50 \$                                                                                                    | 672.50                                                                                                    |                                             |                                                                                      |                                                                                                    |                                                                                                    |                                                                                                    |                                                                                |                                                                        |
| Voluntary Contribution                                                                                                    | \$ 600.00 \$                                                                                                    | 600.00                                                                                                    |                                             | Additional Pay amount                                                                | \$ 450.00                                                                                                    | \$ 450.00                                                                                                    |                                                                                                    |                                                                                | Supplemental amount                                                    |
| Café pre tax                                                                                                    | \$ 211.80 \$ 211.80 \$                                                                                                    | 211.80                                                                                                    |                                             | Additional Pay tax                                                                   | 22%                                                                                                    | \$ 99.00                                                                                                    |                                                                                                    |                                                                                | Supplemental tax                                                       |
| Total Pre-tax adjustment                                                                                                    | \$  1,484.30  \$  211.80  \$                                                                                                    | 1,484.30                                                                                                    |                                             | FWT from Income                                                                      | Married                                                                                                    | \$ 1,472.87                                                                                                    |                                                                                                    |                                                                                | Add FWT from above                                                     |
| Fed taxable w/o Suppler                                                                                                    | \$ 11,515.70 \$ 1                                                                                                    | 11,515.70                                                                                                    |                                             | FWT total income + supplement                                                        | tal                                                                                                    | \$ 1,571.87                                                                                                    | 1                                                                                                    |                                                                                | Total FWT tax employee pays                                            |
| State taxable w Supplem                                                                                                    | \$ 11,974.41 \$ 13,246.91 \$ 1                                                                                                    | 11 965 70                                                                                                    |                                             |                                                                                      |                                                                                                    |                                                                                                    | 1                                                                                                    |                                                                                |                                                                        |
|                                                                                                    |                                                                                                    | 11,505.10                                                                                                    |                                             |                                                                                      |                                                                                                    |                                                                                                    |                                                                                                    |                                                                                | _                                                                      |
|                                                                                                    |                                                                                                    |                                                                                                    |                                             |                                                                                      | \$ 11,965.70                                                                                                    |                                                                                                    | \$ 11,965.70                                                                                                    | Married                                                                        | 1                                                                      |
| PAYCHECK SUMMARY                                                                                                    | Employee Tax/Deductior Empl                                                                                                    |                                                                                                    | nployer                                     | State Withholding Tax                                                                | \$ 11,965.70<br>\$ 143,588.40                                                                                                    |                                                                                                    | \$ 11,965.70<br>\$ 143,588.40                                                                                                | Married 2                                                                      |                                                                        |
| PAYCHECK SUMMARY<br>Wages                                                                                                    | Employee Tax/Deductior Empl<br>\$ 13,000.00                                                                                                    |                                                                                                    | nployer                                     | State Withholding Tax<br>Allowance Calculation                                       | \$ 143,588.40<br>\$ 4,200.00                                                                                                    | 2<br>\$ 8,400.00                                                                                                    | \$ 143,588.40<br>\$ 4,200.00                                                                                                 | 2<br>\$ 8,400.00                                                               | State Allowances                                                       |
| Wages<br>Add'I Supplemental                                                                                                    | Employee Tax/Deductior Empl<br>\$ 13,000.00<br>\$ 450.00                                                                                                    |                                                                                                    | nployer                                     | -                                                                                    | \$ 143,588.40<br>\$ 4,200.00                                                                                                    | 2<br>\$ 8,400.00                                                                                                    | \$ 143,588.40<br>\$ 4,200.00                                                                                                 | 2<br>\$ 8,400.00                                                               | State Allowances<br>Net Income - Allowances                            |
| Wages<br>Add'I Supplemental<br>Café pre tax                                                                                                    | Employee         Tax/Deductior Employed           \$ 13,000.00         \$           \$ 450.00         \$           \$ 211.80         \$                                                                                                    | loyee Employer Em                                                                                                    | nployer                                     | Allowance Calculation<br>FTW taxable amount<br>Taxable above threshhold              | \$ 143,588.40<br>\$ 4,200.00<br>\$ 143,588.40<br>\$ 3,800.00                                                                                                    | 2<br>\$ 8,400.00<br>\$ 135,188.40<br>\$ 131,388.40                                                                                                    | \$ 143,588.40<br>\$ 4,200.00<br>\$ 143,588.40                                                                                | 2<br>\$ 8,400.00<br>\$ 135,188.40<br>\$ 123,388.40                             | Net Income - Allowances<br>Taxable - base amount                       |
| Wages<br>Add'I Supplemental                                                                                                    | Employee Tax/Deductior Empl<br>\$ 13,000.00<br>\$ 450.00                                                                                                    |                                                                                                    | nployer                                     | Allowance Calculation<br>FTW taxable amount<br>Taxable above threshhold<br>Total FWT | \$         143,588.40           \$         4,200.00           \$         143,588.40           \$         3,800.00           4.63%                                                                                            | \$ 8,400.00<br>\$ 135,188.40<br>\$ 131,388.40<br>\$ 6,083.28                                                                                                    | \$ 143,588.40<br>\$ 4,200.00<br>\$ 143,588.40<br>\$ 11,800.00<br>4.63%                                                       | 2<br>\$ 8,400.00<br>\$ 135,188.40<br>\$ 123,388.40<br>\$ 5,712.88              | Net Income - Allowances<br>Taxable - base amount<br>Taxable * tax rate |
| Wages<br>Add'I Supplemental<br>Café pre tax                                                                                                    | Employee         Tax/Deductior Employed           \$ 13,000.00         \$           \$ 450.00         \$           \$ 211.80         \$                                                                                                    | loyee Employer Em                                                                                                    | nployer                                     | Allowance Calculation<br>FTW taxable amount<br>Taxable above threshhold              | \$         143,588.40           \$         4,200.00           \$         143,588.40           \$         3,800.00           4.63%                                                                                            | 2<br>\$ 8,400.00<br>\$ 135,188.40<br>\$ 131,388.40                                                                                                    | \$ 143,588.40<br>\$ 4,200.00<br>\$ 143,588.40<br>\$ 11,800.00<br>4.63%                                                       | 2<br>\$ 8,400.00<br>\$ 135,188.40<br>\$ 123,388.40<br>\$ 5,712.88              | Net Income - Allowances<br>Taxable - base amount                       |
| Wages<br>Add'l Supplemental<br>Café pre tax<br>Benefit Ded - After tax<br>Voluntary Contribution<br>401 A                                                                                                    | Employee         Tax/Deductior Employed           \$ 13,000.00         \$           \$ 450.00         \$           \$ 211.80         \$           \$ 450.00         \$           \$ 600.00         \$           \$ 600.00         \$           \$ 672.50         \$                                | loyee Employer Em<br><u>\$ 1,125.51</u><br>5.000% \$ 1,345.00                                                                                                    | 10.00%                                      | Allowance Calculation<br>FTW taxable amount<br>Taxable above threshhold<br>Total FWT | \$         143,588.40           \$         4,200.00           \$         143,588.40           \$         3,800.00           4.63%                                                                                            | \$ 8,400.00<br>\$ 135,188.40<br>\$ 131,388.40<br>\$ 6,083.28                                                                                                    | \$ 143,588.40<br>\$ 4,200.00<br>\$ 143,588.40<br>\$ 11,800.00<br>4.63%                                                       | 2<br>\$ 8,400.00<br>\$ 135,188.40<br>\$ 123,388.40<br>\$ 5,712.88              | Net Income - Allowances<br>Taxable - base amount<br>Taxable * tax rate |
| Wages<br>Add'l Supplemental<br>Café pre tax<br>Benefit Ded - After tax<br>Voluntary Contribution<br>401 A<br>PERA                                                                                                    | Employee Tax/Deductior Empl<br>\$ 13,000.00<br>\$ 450.00<br>\$ 211.80<br>\$ 45.81<br>\$ 600.00                                                                                                    | loyee Employer Em<br><u>\$ 1,125.51</u>                                                                                                    | 10.00%<br>10.40%                            | Allowance Calculation<br>FTW taxable amount<br>Taxable above threshhold<br>Total FWT | \$         143,588.40           \$         4,200.00           \$         143,588.40           \$         3,800.00           4.63%                                                                                            | \$ 8,400.00<br>\$ 135,188.40<br>\$ 131,388.40<br>\$ 6,083.28                                                                                                    | \$ 143,588.40<br>\$ 4,200.00<br>\$ 143,588.40<br>\$ 11,800.00<br>4.63%                                                       | 2<br>\$ 8,400.00<br>\$ 135,188.40<br>\$ 123,388.40<br>\$ 5,712.88              | Net Income - Allowances<br>Taxable - base amount<br>Taxable * tax rate |
| Wages<br>Add'l Supplemental<br>Café pre tax<br>Benefit Ded - After tax<br>Voluntary Contribution<br>401 A<br>PERA<br>AED                                                                                                    | Employee         Tax/Deductior Employed           \$ 13,000.00         \$           \$ 450.00         \$           \$ 211.80         \$           \$ 450.00         \$           \$ 600.00         \$           \$ 600.00         \$           \$ 672.50         \$                                | loyee Employer Em<br><u>\$ 1,125.51</u><br>5.000% \$ 1,345.00                                                                                                    | 10.00%<br>10.40%<br>5.00%                   | Allowance Calculation<br>FTW taxable amount<br>Taxable above threshhold<br>Total FWT | \$ 143,588.40<br>\$ 4,200.00<br>\$ 143,588.40<br>\$ 3,800.00<br>4.63%<br>12<br>Tax Brackets                                                                                                    | \$ 8,400.00<br>\$ 135,188.40<br>\$ 131,388.40<br>\$ 6,083.28<br>\$ 506.94                                                                                                    | \$ 143,588.40<br>\$ 4,200.00<br>\$ 143,588.40<br>\$ 11,800.00<br>4.63%<br>12                                                 | 2<br>\$ 8,400.00<br>\$ 135,188.40<br>\$ 123,388.40<br>\$ 5,712.88<br>\$ 476.07 | Net Income - Allowances<br>Taxable - base amount<br>Taxable * tax rate |
| Wages<br>Add'l Supplemental<br>Café pre tax<br>Benefit Ded - After tax<br>Voluntary Contribution<br>401 A<br>PERA<br>AED<br>SAED                                                                                                    | Employee         Tax/Deductior Employed           \$ 13,000.00         \$           \$ 450.00         \$           \$ 211.80         \$           \$ 45.81         \$           \$ 600.00         \$           \$ 672.50         \$                                                                | Ioyee         Employer         Employer           \$ 1,125.51         \$         \$           5.000%         \$         1,345.00           8.750%         \$         -           0.000%         \$         -           0.000%         \$         -                                                                              | 10.00%<br>10.40%<br>5.00%<br>5.00%          | Allowance Calculation<br>FTW taxable amount<br>Taxable above threshhold<br>Total FWT | \$ 143,588.40<br>\$ 4,200.00<br>\$ 143,588.40<br>\$ 3,800.00<br>4.63%<br>12<br>Tax Brackets<br>Single Max<br>< \$3,800.00                                                                                                    | \$ 8,400.00<br>\$ 135,188.40<br>\$ 131,388.40<br>\$ 6,083.28<br>\$ 506.94<br>Married Max<br>\$ \$11,800.00                                                                                                    | \$ 143,588.40<br>\$ 4,200.00<br>\$ 143,588.40<br>\$ 11,800.00<br>4.63%<br>12                                                 | 2<br>\$ 8,400.00<br>\$ 135,188.40<br>\$ 123,388.40<br>\$ 5,712.88<br>\$ 476.07 | Net Income - Allowances<br>Taxable - base amount<br>Taxable * tax rate |
| Wages<br>Add'l Supplemental<br>Café pre tax<br>Benefit Ded - After tax<br>Voluntary Contribution<br>401 A<br>PERA<br>AED<br>SAED<br>Meditax                                                                                           | Employee         Tax/Deductior Employee           \$ 13,000.00         \$           \$ 450.00         \$           \$ 450.00         \$           \$ 450.00         \$           \$ 600.00         \$           \$ 672.50         \$           \$ 192.08         \$                                | Ioyee         Employer         Employer           5.000%         \$ 1,125.51           5.000%         \$ 1,345.00           8.750%         \$ -           0.000%         \$ -           0.000%         \$ -           1.450%         \$ 192.08                                                                                  | 10.00%<br>10.40%<br>5.00%<br>5.00%<br>1.45% | Allowance Calculation<br>FTW taxable amount<br>Taxable above threshhold<br>Total FWT | \$ 143,588.40<br>\$ 4,200.00<br>\$ 143,588.40<br>\$ 3,800.00<br>4.63%<br>12<br>Tax Brackets<br>Single Max<br>< \$3,800.00<br>\$ 13,500.00                                                                                    | \$ 8,400.00<br>\$ 135,188.40<br>\$ 131,388.40<br>\$ 6,083.28<br>\$ 506.94<br>Married Max<br>\$ \$11,800.00<br>\$ 31,200.00                                                                                               | \$ 143,588.40<br>\$ 4,200.00<br>\$ 143,588.40<br>\$ 11,800.00<br>4.63%<br>12<br>0%<br>10%                                    | 2<br>\$ 8,400.00<br>\$ 135,188.40<br>\$ 123,388.40<br>\$ 5,712.88<br>\$ 476.07 | Net Income - Allowances<br>Taxable - base amount<br>Taxable * tax rate |
| Wages<br>Add'l Supplemental<br>Café pre tax<br>Benefit Ded - After tax<br>Voluntary Contribution<br>401 A<br>PERA<br>AED<br>SAED<br>Meditax<br>OASDI                                                                                  | Employee         Tax/Deductior Employed           \$ 13,000.00         \$           \$ 450.00         \$           \$ 450.00         \$           \$ 600.00         \$           \$ 600.00         \$           \$ 672.50         \$           \$ 192.08         \$           \$ 821.31         \$ | Joyee         Employer         Employer           5.000%         \$ 1,125.51           5.000%         \$ -           0.000%         \$ -           0.000%         \$ -           1.450%         \$ 192.08           6.200%         \$ 821.31                                                                                    | 10.00%<br>10.40%<br>5.00%<br>5.00%          | Allowance Calculation<br>FTW taxable amount<br>Taxable above threshhold<br>Total FWT | \$ 143,588.40<br>\$ 4,200.00<br>\$ 143,588.40<br>\$ 3,800.00<br>4.63%<br>12<br>Tax Brackets<br>Single Max<br>< \$3,800.00<br>\$ 13,500.00<br>\$ 43,275.00                                                                    | <pre>\$ 8,400.00<br/>\$ 135,188.40<br/>\$ 131,388.40<br/>\$ 6,083.28<br/>\$ 506.94<br/>Married Max<br/>&gt; \$ \$11,800.00<br/>\$ 31,200.00<br/>\$ 90,750.00</pre>                                                       | \$ 143,588.40<br>\$ 4,200.00<br>\$ 143,588.40<br>\$ 11,800.00<br>4.63%<br>12<br>0%<br>10%<br>12%                             | 2<br>\$ 8,400.00<br>\$ 135,188.40<br>\$ 123,388.40<br>\$ 5,712.88<br>\$ 476.07 | Net Income - Allowances<br>Taxable - base amount<br>Taxable * tax rate |
| Wages<br>Add'l Supplemental<br>Café pre tax<br>Benefit Ded - After tax<br>Voluntary Contribution<br>401 A<br>PERA<br>AED<br>SAED<br>Meditax<br>OASDI<br>Federal Withholding                                                           | Employee Tax/Deductior Empl<br>\$ 13,000.00<br>\$ 450.00<br>\$ 211.80<br>\$ 45.81<br>\$ 600.00<br>\$ 672.50<br>\$ -<br>\$ 192.08<br>\$ 821.31<br>\$ 1,571.87                                                                                                    | Ioyee         Employer         Employer           5.000%         \$ 1,125.51           5.000%         \$ 1,345.00           8.750%         \$ -           0.000%         \$ -           0.000%         \$ -           1.450%         \$ 192.08                                                                                  | 10.00%<br>10.40%<br>5.00%<br>5.00%<br>1.45% | Allowance Calculation<br>FTW taxable amount<br>Taxable above threshhold<br>Total FWT | \$ 143,588.40<br>\$ 4,200.00<br>\$ 143,588.40<br>\$ 3,800.00<br>4.63%<br>12<br>Tax Brackets<br>Single Max<br>< \$3,800.00<br>\$ 13,500.00<br>\$ 43,275.00<br>\$ 88,000.00                                                    | <pre>\$ 8,400.00<br/>\$ 135,188.40<br/>\$ 131,388.40<br/>\$ 6,083.28<br/>\$ 506.94<br/>Married Max<br/>&gt; \$ \$11,800.00<br/>\$ 31,200.00<br/>\$ 90,750.00<br/>\$ 180,200.00</pre>                                     | \$ 143,588.40<br>\$ 4,200.00<br>\$ 143,588.40<br>\$ 11,800.00<br>4.63%<br>12<br>0%<br>10%<br>12%<br>22%                      | 2<br>\$ 8,400.00<br>\$ 135,188.40<br>\$ 123,388.40<br>\$ 5,712.88<br>\$ 476.07 | Net Income - Allowances<br>Taxable - base amount<br>Taxable * tax rate |
| Wages<br>Add'l Supplemental<br>Café pre tax<br>Benefit Ded - After tax<br>Voluntary Contribution<br>401 A<br>PERA<br>AED<br>SAED<br>Meditax<br>OASDI<br>Federal Withholding<br>State Withholding                                      | Employee Tax/Deductior Empl<br>\$ 13,000.00<br>\$ 450.00<br>\$ 211.80<br>\$ 45.81<br>\$ 600.00<br>\$ 672.50<br>\$ -<br>\$ 192.08<br>\$ 821.31<br>\$ 1,571.87<br>\$ 476.07                                                                                                    | Joyee         Employer         Employer           5.000%         \$ 1,125.51           5.000%         \$ -           0.000%         \$ -           0.000%         \$ -           1.450%         \$ 192.08           6.200%         \$ 821.31                                                                                    | 10.00%<br>10.40%<br>5.00%<br>5.00%<br>1.45% | Allowance Calculation<br>FTW taxable amount<br>Taxable above threshhold<br>Total FWT | \$ 143,588.40<br>\$ 4,200.00<br>\$ 143,588.40<br>\$ 3,800.00<br>4.63%<br>12<br>Tax Brackets<br>Single Max<br>< \$3,800.00<br>\$ 13,500.00<br>\$ 43,275.00<br>\$ 88,000.00<br>\$ 164,525.00                                   | <pre>\$ 8,400.00<br/>\$ 135,188.40<br/>\$ 131,388.40<br/>\$ 6,083.28<br/>\$ 506.94<br/>Married Max<br/>&gt; &lt; \$11,800.00<br/>\$ 31,200.00<br/>\$ 180,200.00<br/>\$ 333,250.00</pre>                                  | \$ 143,588.40<br>\$ 4,200.00<br>\$ 143,588.40<br>\$ 11,800.00<br>4.63%<br>12<br>0%<br>10%<br>12%<br>22%<br>24%               | 2<br>\$ 8,400.00<br>\$ 135,188.40<br>\$ 123,388.40<br>\$ 5,712.88<br>\$ 476.07 | Net Income - Allowances<br>Taxable - base amount<br>Taxable * tax rate |
| Wages<br>Add'l Supplemental<br>Café pre tax<br>Benefit Ded - After tax<br>Voluntary Contribution<br>401 A<br>PERA<br>AED<br>SAED<br>Meditax<br>OASDI<br>Federal Withholding<br>State Withholding<br>Local Tax                         | Employee Tax/Deductior Empl<br>\$ 13,000.00<br>\$ 450.00<br>\$ 211.80<br>\$ 45.81<br>\$ 600.00<br>\$ 672.50<br>\$ -<br>\$ 192.08<br>\$ 821.31<br>\$ 1,571.87                                                                                                    | Joyee         Employer         Employer           5.000%         \$ 1,125.51           5.000%         \$ -           0.000%         \$ -           0.000%         \$ -           1.450%         \$ 192.08           6.200%         \$ 821.31                                                                                    | 10.00%<br>10.40%<br>5.00%<br>5.00%<br>1.45% | Allowance Calculation<br>FTW taxable amount<br>Taxable above threshhold<br>Total FWT | <pre>\$ 143,588.40 \$ 4,200.00 \$ 143,588.40 \$ 3,800.00 4.63% 12 Tax Brackets Single Max &lt; \$3,800.00 \$ 13,500.00 \$ 43,275.00 \$ 88,000.00 \$ 164,525.00 \$ 207,900.00</pre>                                           | <pre>\$ 8,400.00<br/>\$ 135,188.40<br/>\$ 131,388.40<br/>\$ 6,083.28<br/>\$ 506.94<br/>Married Max<br/>&gt; \$ 511,800.00<br/>\$ 31,200.00<br/>\$ 180,200.00<br/>\$ 180,200.00<br/>\$ 333,250.00<br/>\$ 420,000.00</pre> | \$ 143,588.40<br>\$ 4,200.00<br>\$ 143,588.40<br>\$ 11,800.00<br>4.63%<br>12<br>0%<br>10%<br>12%<br>22%<br>24%<br>32%        | 2<br>\$ 8,400.00<br>\$ 135,188.40<br>\$ 123,388.40<br>\$ 5,712.88<br>\$ 476.07 | Net Income - Allowances<br>Taxable - base amount<br>Taxable * tax rate |
| Wages<br>Add'l Supplemental<br>Café pre tax<br>Benefit Ded - After tax<br>Voluntary Contribution<br>401 A<br>PERA<br>AED<br>SAED<br>Meditax<br>OASDI<br>Federal Withholding<br>State Withholding<br>Local Tax<br>Other Direct Deposit | Employee Tax/Deductior Empl<br>\$ 13,000.00<br>\$ 450.00<br>\$ 211.80<br>\$ 45.81<br>\$ 600.00<br>\$ 672.50<br>\$ -<br>\$ 192.08<br>\$ 821.31<br>\$ 1,571.87<br>\$ 476.07<br>\$ 2.00                                                                                                    | Joyee         Employer         Employer           5         1,125.51           5.000%         \$         1,345.00           8.750%         \$         -           0.000%         \$         -           1.450%         \$         192.08           6.200%         \$         821.31           ASDI = 0%         after \$132,900 | 10.00%<br>10.40%<br>5.00%<br>5.00%<br>1.45% | Allowance Calculation<br>FTW taxable amount<br>Taxable above threshhold<br>Total FWT | \$ 143,588.40<br>\$ 4,200.00<br>\$ 143,588.40<br>\$ 3,800.00<br>4.63%<br>12<br>Tax Brackets<br>Single Max<br>< \$3,800.00<br>\$ 13,500.00<br>\$ 43,275.00<br>\$ 88,000.00<br>\$ 164,525.00<br>\$ 207,900.00<br>\$ 514,100.00 | <pre>\$ 8,400.00<br/>\$ 135,188.40<br/>\$ 131,388.40<br/>\$ 6,083.28<br/>\$ 506.94</pre>                                                                                                    | \$ 143,588.40<br>\$ 4,200.00<br>\$ 143,588.40<br>\$ 11,800.00<br>4.63%<br>12<br>0%<br>10%<br>12%<br>22%<br>24%<br>32%<br>35% | 2<br>\$ 8,400.00<br>\$ 135,188.40<br>\$ 123,388.40<br>\$ 5,712.88<br>\$ 476.07 | Net Income - Allowances<br>Taxable - base amount<br>Taxable * tax rate |
| Wages<br>Add'l Supplemental<br>Café pre tax<br>Benefit Ded - After tax<br>Voluntary Contribution<br>401 A<br>PERA<br>AED<br>SAED<br>Meditax<br>OASDI<br>Federal Withholding<br>State Withholding<br>Local Tax                         | Employee Tax/Deductior Empl<br>\$ 13,000.00<br>\$ 450.00<br>\$ 211.80<br>\$ 45.81<br>\$ 600.00<br>\$ 672.50<br>\$ -<br>\$ 192.08<br>\$ 821.31<br>\$ 1,571.87<br>\$ 476.07<br>\$ 2.00                                                                                                    | Joyee         Employer         Employer           5.000%         \$ 1,125.51           5.000%         \$ -           0.000%         \$ -           0.000%         \$ -           1.450%         \$ 192.08           6.200%         \$ 821.31                                                                                    | 10.00%<br>10.40%<br>5.00%<br>5.00%<br>1.45% | Allowance Calculation<br>FTW taxable amount<br>Taxable above threshhold<br>Total FWT | \$ 143,588.40<br>\$ 4,200.00<br>\$ 143,588.40<br>\$ 3,800.00<br>4.63%<br>12<br>Tax Brackets<br>Single Max<br>< \$3,800.00<br>\$ 13,500.00<br>\$ 43,275.00<br>\$ 88,000.00<br>\$ 164,525.00<br>\$ 207,900.00<br>\$ 514,100.00 | <pre>\$ 8,400.00<br/>\$ 135,188.40<br/>\$ 131,388.40<br/>\$ 6,083.28<br/>\$ 506.94<br/>Married Max<br/>&gt; \$ 511,800.00<br/>\$ 31,200.00<br/>\$ 180,200.00<br/>\$ 180,200.00<br/>\$ 333,250.00<br/>\$ 420,000.00</pre> | \$ 143,588.40<br>\$ 4,200.00<br>\$ 143,588.40<br>\$ 11,800.00<br>4.63%<br>12<br>0%<br>10%<br>12%<br>22%<br>24%<br>32%<br>35% | 2<br>\$ 8,400.00<br>\$ 135,188.40<br>\$ 123,388.40<br>\$ 5,712.88<br>\$ 476.07 | Net Income - Allowances<br>Taxable - base amount<br>Taxable * tax rate |

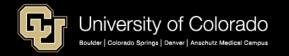

### PAYROLL POST PROCESSING

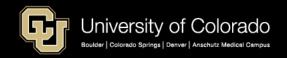

### Payroll: Apply Funding and Post to FIN (Finance)

| Paycheck Amounts   | EE Pays      | ER<br>Pays   | HCM Creates<br>Accounting<br>Lines to post<br>to FIN |
|--------------------|--------------|--------------|------------------------------------------------------|
| Earnings & Leave   |              | $\checkmark$ | TO FIN                                               |
| Additional Pay     |              | $\checkmark$ | TO FIN                                               |
| Taxes              |              |              | TO FIN                                               |
| Social Security    | $\checkmark$ | $\checkmark$ | TO FIN                                               |
| FICA/Medicare      | $\checkmark$ | $\checkmark$ | TO FIN                                               |
| Deductions         |              |              | TO FIN                                               |
| PERA               | $\checkmark$ | $\checkmark$ | TO FIN                                               |
| 401a ORP           | $\checkmark$ | $\checkmark$ | TO FIN                                               |
| Health/Dental/Life | $\checkmark$ | $\checkmark$ | TO FIN                                               |
| Other Deductions   | V            |              |                                                      |

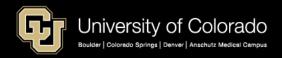

### Chartfields (FOPPS) and Account Codes

https://www.cu.edu/controller/accounting-finance/chartfields-attributes

- Chartfields
- SpeedTypes
- FOPPS
- Fund
- Organization
- Program
- Projeject
- Sub-Class
- Account Codes

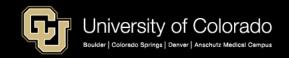

### Job Data

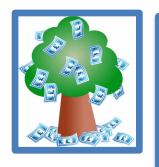

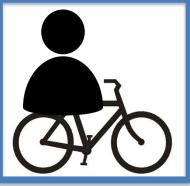

#### **Job Information**

#### **Work Location**

|              |                     |              |                  | Empl ID                |                |               |                   |              |
|--------------|---------------------|--------------|------------------|------------------------|----------------|---------------|-------------------|--------------|
| nployee      |                     |              |                  | Empl Record 0          |                |               |                   |              |
| /ork Locatio | n 🕐                 |              |                  |                        |                |               | Find First 🕚      | 1 of 23 🕑 La |
|              | *Effective Date     | 02/01/2019   | 31               |                        |                |               | Go To R           | tow 🛨        |
| E            | Effective Sequence  | 0            |                  |                        | *Action        |               |                   | $\sim$       |
|              | HR Status           |              |                  |                        | Reason         |               |                   | $\sim$       |
|              | Payron Status       |              | _                |                        | icator Prima   | ry Job        |                   | $\sim$       |
| _            | -                   |              |                  |                        |                |               | Current           |              |
|              | Position Number     | 00663991     | <u> </u>         | Grounds & Nursery I    |                |               |                   |              |
|              |                     | Overr        | ide Position Dat | a                      |                |               |                   |              |
|              | Position Entry Date | 04/01/2007   |                  |                        |                |               |                   |              |
|              |                     |              | Management       | Record                 |                |               |                   |              |
|              | Regulatory Region   | USA          |                  | United States          |                |               |                   |              |
|              | Company             | CU           |                  | University of Colorado |                |               |                   |              |
|              | Business Unit       | UCB          |                  | Boulder Campus         |                |               |                   |              |
|              | Department          | 10492        |                  | Facilities Management  |                |               |                   |              |
| Depa         | artment Entry Date  | 04/01/2007   |                  |                        |                |               |                   |              |
|              | Location            | 1STAD        |                  | Stadium Bldg           |                |               |                   |              |
|              | Establishment ID    | CU           | Q                | University of Colorado |                | Date Creat    | ed 02/01/2019     |              |
|              | Last Start Date     | 04/01/2007   |                  | Termination D          | ate 01/31/2019 |               |                   |              |
| Expe         | ected Job End Date  |              | 81               |                        |                |               |                   |              |
|              |                     |              |                  | Override Last Date     | Worked         |               |                   |              |
|              | Last Date Worked    | 01/31/2019   |                  |                        |                |               |                   |              |
| Job Data     | Emp                 | loyment Data |                  | Earnings Distribution  |                | Benefits Prog | ram Participation |              |

|                                     |                          | Empl ID                |                     |                      |                        |
|-------------------------------------|--------------------------|------------------------|---------------------|----------------------|------------------------|
| oyee                                |                          | Empl Record 0          |                     |                      |                        |
| Information ②                       |                          |                        |                     | Find                 | First 🕚 1 of 23 🕑 Last |
| Effective Date 02                   | 2/01/2019                |                        |                     |                      | Go To Row              |
| Effective Sequence 0                |                          |                        | Action              |                      |                        |
| HR Status                           |                          |                        | Reason              |                      |                        |
| Payroll Status                      |                          | Job                    | Indicator Primary J | ob                   |                        |
|                                     |                          |                        |                     |                      | Current                |
|                                     |                          |                        |                     |                      |                        |
| Job Code D                          |                          | Grounds & Nursery I    |                     |                      |                        |
| Entry Date 0                        | )7/01/2018               |                        |                     |                      |                        |
| Supervisor Level<br>Reports To 0    | 0107146                  | Main Campus Grounds Su | nervisor 259779 C   | harles Redder        |                        |
| Regular/Temporary R                 |                          | Full/Part              |                     | indries Redder       |                        |
|                                     | C Classified Staff       | *Officer Code          |                     |                      |                        |
|                                     |                          | Shift Rate             | liono               |                      |                        |
| Regular Shift N                     |                          | Shift Factor           |                     |                      |                        |
| Classified Ind C<br>tangard Hours ② | Jassified Staff          |                        |                     |                      |                        |
| Standard Hours                      | 40.00                    | Work Period            | W Weekly            | _                    |                        |
| FTE                                 | 1.000000                 |                        |                     |                      |                        |
|                                     | Adds to FTE Actual Count | ?                      | Encumbrance Ov      | erride               |                        |
| ontract Number 💿                    |                          |                        |                     |                      |                        |
| Contract Number                     | Q                        |                        | Next Contract       | Number               |                        |
|                                     | ~                        |                        | NEXT CONTINUE       | Number               |                        |
| Contract Type                       |                          |                        |                     |                      |                        |
| USA                                 |                          |                        |                     |                      |                        |
| b Data Employ                       | /ment Data               | Earnings Distribution  |                     | Benefits Program Par | ticination             |

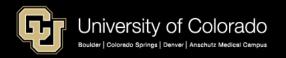

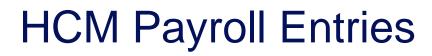

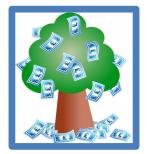

### **CU Position Funding**

| ding | )                   |                 |                      |           |              |                  |             | Find   Vi | ew All Firs         | it 🐠 1 of 5 🛞 L  |
|------|---------------------|-----------------|----------------------|-----------|--------------|------------------|-------------|-----------|---------------------|------------------|
| Pos  | sition Number       | 00663991 Gr     | ounds & Nursery      | I         | Budg         | get End Date 06/ | /30/19      |           |                     |                  |
|      | Job Code            | D8E1XX Gr       | ounds & Nursery      | I         |              | Department 104   | 492         |           |                     |                  |
| ndi  | ng Begin Date       | 07/01/2018 Stat | tus Active           | Eff Se    | eq 0 D       | ate Entered 06/  | /08/2018    |           |                     |                  |
| Dis  | tribution           |                 |                      |           |              |                  | Personalize | Find   💷  | First 🤇             | 🕅 1 of 1 🕑 Last  |
|      | Combination<br>Code | Description     | % of<br>Distribution | Fund Code | Organization | Program Code     | Project     | Sub Class | Funding End<br>Date | Project End Date |
|      |                     |                 | 100.000              |           | 10493        | 16463            |             |           |                     |                  |

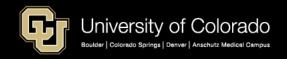

### 61

### **HCM** Payroll Funding Entries

- My Leave Submit and Approve Timesheets
- CU Time Earnings and Exception Time
  - -My Leave Upload
  - -Manual Entry
  - -Batch Upload
- CU Time Override SpeedType Earnings Override ONLY
- ePAR Additional Pay

-One Time Pay in CU Time

- Create Additional Pay
  - Recurring Pay in Payroll for North America

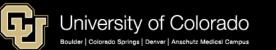

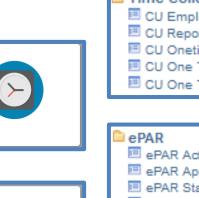

My Leave

Pay Actions

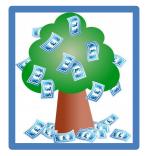

| Time Collection              |
|------------------------------|
| CU Employee Reported Time    |
| <br>CU Reported Time Summary |
| E CU Onetime Deductions Load |
| CU One Time Payments Load    |
| 🗉 CU One Time Tax Load       |
|                              |
|                              |
| ePAR                         |
| ePAR Actions                 |
| <br>🗉 ePAR Approval          |
| 💷 ePAR Status                |
| Inquire ePAR Transactions    |
|                              |
|                              |
| 🗅 Employee Pay Data          |
| Create Additional Ray        |

### Chartfields (FOPPS) and Account Codes

https://www.cu.edu/controller/accounting-finance/chartfields-attributes https://www.cu.edu/controller/accounting-finance/chartfields-attributes/account-quick-reference-card https://www.cu.edu/controller/accounting-finance/chartfields-attributes/chart-accounts

### Payroll Account Codes -- Account Sub-groups:

- Expenses
- Faculty salaries & wages
- Student faculty salaries & wages
- Officer/exempt salaries & wages
- Classified staff salaries & wages
- Hourly wages
- Faculty benefits
- Student faculty benefits
- Officer/exempt benefits
- Classified staff benefits
- Hourly benefits

- 400000 989999
- 400000 402199
- 402200 402499
- 402500 404999
- 405000 407499
- 407500 409999
- 418400 422209
- 422210 422499
- 422500 424999
- 425000 427499
- 427500 429999

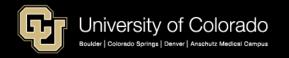

### Account Code Allocation

Account Codes indicate the type of expense that is charged to a SpeedType Payroll uses Job Code, Regular/Temporary, Full/Part time status in position to assign the account code.

| 405100 | Class FTP Pay     | A    | Z    | R | F |
|--------|-------------------|------|------|---|---|
| 405341 | Class FTT Oth Pay | A    | z    | т | F |
| 405200 | Class PTP Pay     | A    | Z    | R | Р |
| 405400 | Class PTT Pay     | A    | z    | т | Р |
|        |                   |      |      |   |   |
| 400100 | Fac FTP Pay       | 1100 | 1199 | R | F |
| 401355 | Fac FTT Pay       | 1100 | 1199 | т | F |
| 401300 | Fac PTP Pay       | 1100 | 1199 | R | Р |
| 401400 | Fac PTT Pay       | 1100 | 1199 | т | Р |
|        |                   |      |      |   |   |
| 407600 | Std Hr Pay        | 4101 | 4499 | R | F |
| 407600 | Std Hr Pay        | 4101 | 4499 | R | Р |
| 407600 | Std Hr Pay        | 4101 | 4499 | т | F |
| 407600 | Std Hr Pay        | 4101 | 4499 | т | Р |
|        |                   |      |      |   |   |

| 400840 | PoDocFell FT Stipends     | 3201 | 3201 | R | F |
|--------|---------------------------|------|------|---|---|
| 400840 | PoDocFell FT Stipends     | 3201 | 3201 | т | F |
| 402065 | PoDocFell PT Stipends     | 3201 | 3201 | R | Р |
| 402065 | PoDocFell PT Stipends     | 3201 | 3201 | т | Ρ |
| 495201 | PreD Fell Stipends HRMS   | 3202 | 3204 | R | F |
| 495201 | PreD Fell Stipends HRMS   | 3202 | 3204 | R | Ρ |
| 495201 | PreD Fell Stipends HRMS   | 3202 | 3204 | т | F |
| 495201 | PreD Fell Stipends HRMS   | 3202 | 3204 | т | Ρ |
| 495202 | Std Fell Stipends HRMS    | 3205 | 3206 | R | F |
| 495202 | Std Fell Stipends HRMS    | 3205 | 3206 | R | Ρ |
| 495202 | Std Fell Stipends HRMS    | 3205 | 3206 | т | F |
| 495202 | Std Fell Stipends HRMS    | 3205 | 3206 | т | Ρ |
| 495301 | Participant Stipends-HRMS | 3207 | 3207 | R | F |
| 495301 | Participant Stipends-HRMS | 3207 | 3207 | R | Ρ |
| 495301 | Participant Stipends-HRMS | 3207 | 3207 | т | F |
| 495301 | Participant Stipends-HRMS | 3207 | 3207 | т | Ρ |
|        |                           |      |      |   |   |

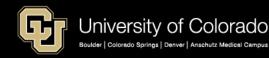

### **Account Code Allocation**

| 418422 | Fac FTP Dental Ins    | 1/1/1901 1100 | 1199 | R | F | 11 | Dental                |
|--------|-----------------------|---------------|------|---|---|----|-----------------------|
| 418423 | Fac FTP Disab Ins     | 1/1/1901 1100 | 1199 | R | F | 30 | Short-Term Disability |
| 418423 | Fac FTP Disab Ins     | 1/1/1901 1100 | 1199 | R | F | 31 | Long-Term Disability  |
| 418430 | Fac FTP FICA Cnt      | 1/1/1901 1100 | 1199 | R | F | 7T | FICA Accrual          |
| 418420 | Fac FTP Health Ins    | 1/1/1901 1100 | 1199 | R | F | 10 | Medical               |
| 418421 | Fac FTP Life Ins      | 1/1/1901 1100 | 1199 | R | F | 20 | Employee Basic Life   |
| 418450 | Fac FTP Oth Ben       | 1/1/1901 1100 | 1199 | R | F |    |                       |
| 418433 | Fac FTP Oth RtrPl     | 1/1/1901 1100 | 1199 | R | F | 4Y | 401(a) ORP Retirement |
| 418433 | Fac FTP Oth RtrPl     | 1/1/1901 1100 | 1199 | R | F | 7U | 401(a) Accrual        |
| 418431 | Fac FTP PERA          | 1/1/1901 1100 | 1199 | R | F | 70 | PERA                  |
| 418431 | Fac FTP PERA          | 1/1/1901 1100 | 1199 | R | F | 7V | PERA Accrual          |
| 418435 | Fac FTP PERA AED      | 1/1/1901 1100 | 1199 | R | F | 71 | PERA AED              |
| 418432 | Fac FTP PERA Mmk      | 1/1/1901 1100 | 1199 | R | F | 40 | 401(k)                |
| 418432 | Fac FTP PERA Mmk      | 1/1/1901 1100 | 1199 | R | F | 46 | 403(b)                |
| 418432 | Fac FTP PERA Mmk      | 1/1/1901 1100 | 1199 | R | F | 49 | 457 Deferred Comp     |
| 418436 | Fac FTP Supp PERA AED | 1/1/1901 1100 | 1199 | R | F | 72 | PERA Supplemental AED |

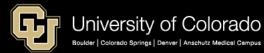

### **PAYCHECK DISTRIBUTION EXAMPLES**

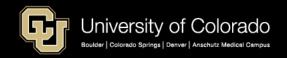

### **Deductions NOT Distributed**

Deductions listed with a number are NOT distributed with the earnings listed. For example, all the deductions will follow RGS, but only mandatory retirement will follow OTM, SKS, and VCT.

| Count of Source                      | ımn 💌        |              |            |                 |         |         |                |          |              |               |               |               |
|--------------------------------------|--------------|--------------|------------|-----------------|---------|---------|----------------|----------|--------------|---------------|---------------|---------------|
| Devulatela                           | 00 - General | 10 - Medical | 1 - Dental | 20 - EE Bas Lif | 0 - STD | 1 - LTD | Y - 401(a) ORP | 0 - PERA | 1 - PERA AED | 2 - PERA SAED | T - FICA Accr | U - 401a Accr |
| Row Labels _↑<br>⊕ CRG - Contract    | 0            | H            | 11         | 0               | 30      | 31      | 47             | 70       | 71           | 72            | *             | 7             |
|                                      |              |              |            |                 |         |         |                |          |              |               |               |               |
| ■ ENP - Earnings Earned Not Paid     |              | 6            | 6          | 6               | 6       | 6       | 6              | 6        | 6            | 6             |               |               |
|                                      |              |              |            |                 |         |         |                |          |              |               |               |               |
|                                      | 3            | 3            | 3          | 3               | 3       | 3       |                |          |              |               |               |               |
| ⊞ REG - Regular Earnings             |              |              |            |                 |         |         |                |          |              |               |               |               |
| ■ RGS - Regular Earnings Salary      |              |              |            |                 |         |         |                |          |              |               |               |               |
| BKS - Sick Leave @ Retirement Payoff | 6            | 6            | 6          | 6               | 6       | 6       |                |          |              |               |               |               |
|                                      | 6            | 6            | 6          | 6               | 6       | 6       |                |          |              |               |               |               |
| ⊞XRG - Addt'l Regular Hours          |              |              |            |                 |         |         |                |          |              |               |               |               |

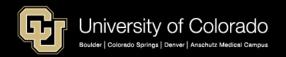

### Paycheck Distribution – Benefits Pooled Paycheck Distribution Query

| Sum of Amount              | Column L 🗾 |            |            |              |
|----------------------------|------------|------------|------------|--------------|
|                            | 3 -        |            | :          | 3 - Original |
|                            | Original   |            | -          | Total        |
| Row Labels                 | 12855830   | 13009669   | 13011459   |              |
| ■ 1-Earnings               |            | \$1,717.65 | \$4,294.12 | \$6,011.77   |
| Regular Farnings Salary    |            | \$1,717.65 | \$4,294.12 | \$6,011.77   |
| 2-Deductions               | \$1,186.98 |            |            | \$1,186.98   |
| 401(a) ORP Retirement      | \$601.18   |            |            | \$601.18     |
| Dental                     | \$28.50    |            |            | \$28.50      |
| Employee Basic Life        | \$7.70     |            |            | \$7.70       |
| Long-Term Disability       | \$16.60    |            |            | \$16.60      |
| Medical                    | \$533.00   |            |            | \$533.00     |
| ■ 3-Taxes                  | \$459.94   |            |            | \$459.94     |
| FICA Med Hospital Ins / EF | \$87.18    |            |            | \$87.18      |
| OASDI/Disability - ER      | \$372.76   |            |            | \$372.76     |
| Grand Total                | \$1,646.92 | \$1,717.65 | \$4,294.12 | \$7,658.69   |

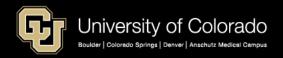

### Tax/Deductions NOT Distributed

Deductions listed with a number are NOT distributed with the earnings listed. For example, none of the deductions will follow MVT, but mandatory retirement will follow APF, AWR, BON, LEG, TPD, UOC and UPI. MVA is imputed income only, and generates taxes but has no additional amount to create any deduction distributions.

| Count of Source                   | ımn 🔽   |         |        |            |      |      |            |      |          |           |           |           |
|-----------------------------------|---------|---------|--------|------------|------|------|------------|------|----------|-----------|-----------|-----------|
|                                   | General | Medical | Dental | EE Bas Lif | STD  | LTD  | 401(a) ORP | PERA | PERA AED | PERA SAED | FICA Accr | 401a Accr |
| Row Labels                        | - 00    | 10 -    | 11 -   | 20 -       | 30 - | 31 - | 4Υ -       | 70 - | - 11     | 72 -      | 4         | 71 -      |
| ■ Additional Pay Form             |         | -       |        |            |      |      |            |      |          |           |           |           |
| ⊕ APF - Additional Pay Flat       | 3       | 3       | 3      | 3          | 3    | 3    |            |      |          |           | 3         | 3         |
| ⊕AWR - Awards - Taxable           | 6       | 6       | 6      | 6          | 6    | 6    |            |      |          |           |           |           |
| BON - Bonus                       | 6       | 6       | 6      | 6          | 6    | 6    |            |      |          |           |           |           |
| ⊕LEG - Med - Legal                | 6       | 6       | 6      | 6          | 6    | 6    |            |      |          |           |           |           |
| ■MVT - Moving Expense - Taxable   | 6       | 6       | 6      | 6          | 6    | 6    | 6          | 6    | 6        | 6         |           |           |
|                                   | 3       | 3       | 3      | 3          | 3    | 3    |            |      |          |           |           |           |
|                                   | 6       | 6       | 6      | 6          | 6    | 6    |            |      |          |           |           |           |
|                                   | 6       | 6       | 6      | 6          | 6    |      |            |      |          |           |           |           |
| Additional Pay Other              |         |         |        |            |      |      |            |      |          |           |           |           |
| . ● MVA - Moving Expenses - Acard |         |         |        |            |      |      |            |      |          |           |           |           |

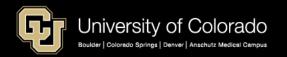

### Paycheck Distribution – Benefits Follow Earnings with Additional Pay **Paycheck Distribution Query**

| Sum of Amount              | Column Labels 💌 |             |             |              |              |            | _             | _        | _            |         |
|----------------------------|-----------------|-------------|-------------|--------------|--------------|------------|---------------|----------|--------------|---------|
|                            | ■ 30-Sep        |             |             | :            | 30-Sep Total | ■31-Oct    |               |          | 31-Oct Total | Grand 1 |
| Row Labels 📃 💌             | 0-100000        | 1001084     | 61029668    | 63009007     |              | 61001084   | 61029668      | 63009007 |              |         |
| ■1-Earnings                | \$25,000.00     | \$9,658.82  | -\$2,541.79 | \$508.36     | \$32,625.39  | \$9,658.8  | 2 -\$2,541.79 | \$508.36 | \$7,625.39   | \$40,2  |
| Awards - Taxable           | \$25,000.00     |             |             |              | \$25,000.00  |            |               |          |              | \$25,0  |
| Contract                   |                 | \$9,658.82  |             | \$508.36     | \$10,167.18  | \$9,658.8  | 2             | \$508.36 | \$10,167.18  | \$20,3  |
| Earnings Earned Not Paid   |                 |             | -\$2,541.79 |              | -\$2,541.79  |            | -\$2,541.79   | )        | -\$2,541.79  | -\$5,0  |
| 2-Deductions               |                 | \$1,201.68  |             | \$63.25      | \$1,264.93   | \$1,201.7  | )             | \$63.23  | \$1,264.93   | \$2,5   |
| 401(a) Accrual             |                 | \$241.47    |             | \$12.71      | \$254.18     | \$241.4    | 7             | \$12.71  | \$254.18     | \$5     |
| 401(a) ORP Retirement      |                 | \$724.41    |             | \$38.13      | \$762.54     | \$724.4    | 2             | \$38.12  | \$762.54     | \$1,5   |
| Dental                     |                 | \$27.08     |             | \$1.42       | \$28.50      | \$27.0     | 3             | \$1.42   | \$28.50      | \$      |
| Employee Basic Life        |                 | \$7.32      |             | \$0.38       | \$7.70       | \$7.3      | L             | \$0.39   | \$7.70       | \$      |
| FICA Accrual               |                 | \$185.64    |             | \$9.77       | \$195.41     | \$185.64   | 1             | \$9.77   | \$195.41     | \$3     |
| Long-Term Disability       |                 | <b></b>     |             | <u>†0.01</u> | <u> </u>     | \$15.7     | 3             | \$0.82   | \$16.60      | \$      |
| ∃3-Taxes                   |                 | \$2,373.34  |             | \$124.91     | \$2,498.25   | \$556.4    | 5             | \$29.29  | \$585.74     | \$3,0   |
| FICA Med Hospital Ins / ER |                 | \$449.84    |             | \$23.68      | \$473.52     | \$105.4    | 7             | \$5.55   | \$111.02     | \$5     |
| OASDI/Disability - ER      |                 | \$1,923.50  |             | \$101.23     | \$2,024.73   | \$450.9    | 3             | \$23.74  | \$474.72     | \$2,4   |
| Grand Total                | \$25,000.00     | \$13,233.84 | -\$2,541.79 | \$696.52     | \$36,388.57  | \$11,416.9 | 7 -\$2,541.79 | \$600.88 | \$9,476.06   | \$45,8  |

| AW | D Taxes  |       |
|----|----------|-------|
| \$ | 362.50   | 1.45% |
| \$ | 1,550.01 | 6.20% |
| \$ | 1,912.51 |       |

CU Time Override = Earnings Only follow the SpeedType Position Funding = Taxes/Deductions follow

| Employee  | e Rep  | orted Tir       | ne Details      |               |          |           |                     |                 |                 |               |               |                           |                           |
|-----------|--------|-----------------|-----------------|---------------|----------|-----------|---------------------|-----------------|-----------------|---------------|---------------|---------------------------|---------------------------|
| Regular l | Earnin | gs 📧            | •               |               |          |           |                     |                 |                 |               |               |                           |                           |
| Seq Nbr C |        | Batch<br>Run ID | Position Number | Business Unit | Job Code | SpeedType | Sep<br>Check<br>Nbr | Entry Type      | Status          | Approver Name | Approval Date | Date Time<br>Modified     | Date Time<br>Created      |
| 1 [       |        |                 | 00356022        | UCD           | 1102     | 53400006  |                     | OneTime Payment | Sent to Payroll |               | 09/12/2018    | 09/18/2018<br>05:52:33 PM | 09/12/2018<br>09:26:47 AM |

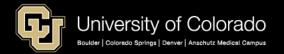

### Paycheck Distribution – Benefits Distributed Across Positions Paycheck Distribution Query

| Sum of Amount              | Column 🔽   |            |          | Sum of Amount           | C          | Column 🔻 |          |           |
|----------------------------|------------|------------|----------|-------------------------|------------|----------|----------|-----------|
| Row Labels 📃 🔽             | 00679416   | 0679477 G  | and Tota | Row Labels              | <b>v</b> 0 | 0679416  | 00679477 | Grand Tot |
| ■1-Earnings                | \$734.56   | \$1,787.89 | 2,522.45 | ■1-Earnings             |            | 29.12%   | 70.88%   | 100.00%   |
| Regular Earnings           | \$734.56   | \$1,787.89 | 2,522.45 | <b>Regular Earnings</b> |            | 29.12%   | 70.88%   | 100.00%   |
| ■ 2-Deductions             | \$312.83   | \$761.30   | 1,074.13 | 2-Deductions            |            | 29.12%   | 70.88%   | 100.00%   |
| Dental                     | \$8.60     | \$20.90    | \$29.50  | Dental                  |            | 29.15%   | 70.85%   | 100.00%   |
| Employee Basic Life        | \$2.02     | \$4.91     | \$6.93   | Employee Basic Life     |            | 29.15%   | 70.85%   | 100.00%   |
| Medical                    | \$155.22   | \$377.78   | \$533.00 | Medical                 |            | 29.12%   | 70.88%   | 100.00%   |
| PERA                       | \$73.91    | \$179.87   | \$253.78 | PERA                    |            | 29.12%   | 70.88%   | 100.00%   |
| PERA AED                   | \$36.41    | \$88.60    | \$125.01 | PERA AED                |            | 29.13%   | 70.87%   | 100.00%   |
| PERA Supplemental AED      | \$36.41    | \$88.60    | \$125.01 | PERA Supplemental AE    | D          | 29.13%   | 70.87%   | 100.00%   |
| Short-Term Disability      | \$0.26     | \$0.64     | \$0.90   | Short-Term Disability   |            | 28.89%   | 71.11%   | 100.00%   |
| ■ 3-Taxes                  | \$10.43    | \$25.40    | \$35.83  | ■ 3-Taxes               |            | 29.11%   | 70.89%   | 100.00%   |
| FICA Med Hospital Ins / EF | \$10.43    | \$25.40    | \$35.83  | FICA Med Hospital Ins / | E          | 29.11%   | 70.89%   | 100.00%   |
| Grand Total                | \$1,057.82 | \$2,574.59 | 3,632.41 | Grand Total             | L          | 29.12%   | 70.88%   | 100.00%   |

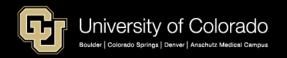

# TRACKING PAY, TAXES AND DEDUCTIONS

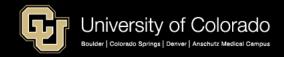

### UCD OGC PET Template

www.ucdenver.edu/research/Research%20Administration%20Documents/PET%20Employee%20Salary%20Template.xls

| Department - Section<br>Monthly Salary Sources |                           |                   |                                                                                                    |                               |                                                                                                    |                                                                                                    |           |            |
|------------------------------------------------|---------------------------|-------------------|----------------------------------------------------------------------------------------------------|-------------------------------|----------------------------------------------------------------------------------------------------|----------------------------------------------------------------------------------------------------|-----------|------------|
| July 2017 - June 2018                          |                           |                   |                                                                                                    |                               |                                                                                                    |                                                                                                    |           |            |
|                                                | MD, PhD, Etc<br>x/xx/xxxx |                   |                                                                                                    |                               |                                                                                                    |                                                                                                    |           |            |
| Start Date X                                   | (X/XX/XXXX                |                   |                                                                                                    |                               | 57                                                                                                    | ₽Ž                                                                                                    |           |            |
| Rank                                           |                           |                   | . P                                                                                                    |                               | 87                                                                                                    | BIL                                                                                                    |           |            |
|                                                | 1.00                      |                   | d de                                                                                                    | -6                            | ion ale                                                                                                    | in ale                                                                                                    |           |            |
|                                                | XXXXX                     | 1                 |                                                                                                    |                               | dige dy                                                                                                    | dife di                                                                                                    |           |            |
| UCD Record # 0<br>UCD Position # 0             | )<br>)0xxxxxx             | 5                 | Balt                                                                                                    | 0                             | 8 Y 6                                                                                                    | A A                                                                                                    |           |            |
| CU Medicine Provider #                         |                           | ALION             | a de la companya de la companya de | , jy                          |                                                                                                    | lece calar                                                                                                    |           |            |
|                                                | \$ 50,000<br>\$ 40,000    | UP1-Section ST. F | UE Lates Base                                                                                                    | 115<br>5100000 - DE<br>232 22 | setting and as a set and a set and a | antidan Para<br>Antidan Para<br>Antidan Para<br>Antida Para<br>Antida Para<br>Ant |           |            |
| July                                           |                           | 2,666.67          | 762.03                                                                                                    | 333.33                        | 333.33                                                                                                    | 3,333.33                                                                                                    | 0.00      |            |
| August                                         |                           | 2,666.67          | 762.03                                                                                                    | 333.33                        | 333.33                                                                                                    | 3,333.33                                                                                                    | 0.00      |            |
| September                                      |                           | 3,333.33          | 952.54                                                                                                    | 416.67                        | 416.67                                                                                                    | 4,166.67                                                                                                    | 0.00      |            |
| October                                        |                           | 3,333.33          | 952.54                                                                                                    | 416.67                        | 416.67                                                                                                    | 4,166.67                                                                                                    | 0.00      |            |
| November                                       |                           | 3,333.33          | 952.54                                                                                                    | 416.67                        | 416.67                                                                                                    | 4,166.67                                                                                                    | 0.00      |            |
| December                                       |                           | 3,333.33          | 952.54                                                                                                    | 416.67                        | 416.67                                                                                                    | 4,166.67                                                                                                    | 0.00      |            |
| January                                        |                           | 3,333.33          | 952.54                                                                                                    | 416.67                        | 416.67                                                                                                    | 4,166.67                                                                                                    | 0.00      |            |
| February                                       |                           | 3,333.33          | 952.54                                                                                                    | 416.67                        | 416.67                                                                                                    | 4,166.67                                                                                                    | 0.00      |            |
| March                                          |                           | 3,333.33          | 952.54                                                                                                    | 416.67                        | 416.67                                                                                                    | 4,166.67                                                                                                    | 0.00      |            |
| April                                          |                           | 3,333.33          | 952.54                                                                                                    | 416.67                        | 416.67                                                                                                    | 4,166.67                                                                                                    | 0.00      |            |
| May                                            |                           | 3,333.33          | 952.54                                                                                                    | 416.67                        | 416.67                                                                                                    | 4,166.67                                                                                                    | 0.00      |            |
| June                                           |                           | 3,333.33          | 952.54                                                                                                    | 416.67                        | 416.67                                                                                                    | 4,166.67                                                                                                    | 0.00      |            |
|                                                |                           |                   |                                                                                                    |                               |                                                                                                    |                                                                                                    |           |            |
| Annual Total                                   |                           | 38,666.67         | 11,049.42                                                                                                    | 4,833.33                      | 4,833.33                                                                                                    | 48,333.33                                                                                                    |           | w/benefits |
| % of Salary as of                              | 6/30/1                    | 8 80.000%         |                                                                                                    | 10.00%                        | 10.00%                                                                                                    | 100.00%                                                                                                    | 1.4286086 |            |
| NIH Info                                       |                           |                   |                                                                                                    |                               |                                                                                                    |                                                                                                    |           |            |
| % of salary cap \$                             | 187,00                    | 0                 |                                                                                                    |                               |                                                                                                    |                                                                                                    |           |            |

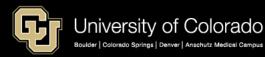

### UCD PET Calculator – Salary Version

http://www.ucdenver.edu/about/departments/finance/Pages/Tools\_PETCalcs.aspx

| Let's get started.                                             |            |                                                                                                    |
|----------------------------------------------------------------|------------|----------------------------------------------------------------------------------------------------|
|                                                                |            |                                                                                                    |
|                                                                |            |                                                                                                    |
| INPUT SECTION                                                  |            |                                                                                                    |
|                                                                |            | Where to get these values?                                                                                      |
|                                                                |            | Go to New PET Request and search for the employee and pay period. On the earnings tab add all earnings in       |
| 1. Enter the employee's monthly salary amount                  |            | the Earnings Code Summary Section.                                                                              |
| 2. Enter the employee's monthly benefits amount                |            | Add up the amounts in the Tax Class Summary and Deduction Code Summary.                                         |
| 3. Enter the payroll account code for the salary               |            | Enter the payroll account code for the employee's salary. This is found on the earnings tab.                    |
| 3. Enter the payron account code for the salary                |            | F&A rate for the project can be found on the monthly financial statement. Make sure to enter it in a % format   |
| 4. Enter F&A rate for the project                              |            | when using the spreadsheet version of this tool.                                                                |
| 5. Enter the amount of salary that you want to move            |            | If it's the total salary for the pay period, copy the amount from #1.                                           |
| 5. Enter the amount of salary that you want to move            |            | If it's the total salary for the pay period, copy the amount inform #1.                                         |
| C is the employee of fearthy an explored and 0 (and each 0 DO) |            | Only answer this question if the payroll account code is 400100. Answer Yes or No. 9-month faculty do not       |
| 6. Is the employee a faculty on contract pay? (earn code CRG)  |            | earn vacation and sick leave accruals, thus Term Pay fringe allocation doesn't apply to their salaries.         |
|                                                                |            |                                                                                                    |
| do not enter/change anything below this line                   |            |                                                                                                    |
| RESULT                                                         |            |                                                                                                    |
|                                                                |            |                                                                                                    |
| Applicable fringe benefit allocations for FY2011:              |            |                                                                                                    |
| Worker's Compensation                                          | #N/A       |                                                                                                    |
| Unemployment Insurance                                         | #N/A       |                                                                                                    |
| Term Pay at separation                                         | #N/A       |                                                                                                    |
| Retiree Health & Life Support                                  | #N/A       |                                                                                                    |
|                                                                |            |                                                                                                    |
|                                                                |            |                                                                                                    |
| Total Impact of the PET on the project                         | #DIV/0!    |                                                                                                    |
| This includes:                                                 |            |                                                                                                    |
| Salary                                                         | <b>S</b> - | This is the amount of salary you wanted to move with a PET                                                      |
|                                                                |            | This is the amount of benefits that will be included in the PET in addition to the salary (this plus the salary |
| Benefits                                                       | #DIV/0!    | should match the PET summary page total)                                                                        |
| Fringe Benefit Allocations                                     | #N/A       | This is the amount of fringe benefit allocations that will be processed to the project at month end             |
| F&A                                                            | #DIV/0!    | This is the amount of F&A that will be added to the project as a result of this PET                             |
|                                                                | ILDIVIO:   | The force and an early of the state will be added to the project as a result of this FET                        |

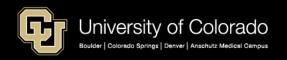

### UCD PET Calculator – Deficit Version

http://www.ucdenver.edu/about/departments/finance/Pages/Tools\_PETCalcs.aspx

| INPUT SECTION                                                          |         |                                                                                                    |
|------------------------------------------------------------------------|---------|----------------------------------------------------------------------------------------------------|
|                                                                        |         | Where to get these values?                                                                                 |
|                                                                        |         | Go to New PET Request and search for the employee and pay period. On the earnings tab add all              |
| <ol> <li>Enter the employee's monthly salary amount</li> </ol>         |         | earnings in the Earnings Code Summary Section.                                                             |
| <ol><li>Enter the employee's monthly benefits amount</li></ol>         |         | Add up the amounts in the Tax Class Summary and Deduction Code Summary.                                    |
| <ol><li>Enter the payroll account code for the salary</li></ol>        |         | Enter the payroll account code for the employee's salary. This is found on the earnings tab.               |
|                                                                        |         | F&A rate for the project can be found on the monthly financial statement. Make sure to enter it in a %     |
| <ol> <li>Enter F&amp;A rate for the project</li> </ol>                 |         | format when using the spreadsheet version of this tool.                                                    |
| <ol><li>Enter the amount of deficit that needs to be cleared</li></ol> |         | Enter the amount of the project's budget deficit. This is the amount the project is spent over the budget. |
|                                                                        |         | Answer Yes or No. Faculty on contract pay do not earn vacation and sick leave accruals, thus Term          |
| 6. Is the employee a faculty on contract pay? (earn code CRG)          |         | Pay fringe allocation doesn't apply to their salaries. The earn code can be found on the earnings tab.     |
|                                                                        |         |                                                                                                    |
| do not enter/change anything below this line                           |         |                                                                                                    |
| RESULT                                                                 |         |                                                                                                    |
|                                                                        |         |                                                                                                    |
| Applicable fringe benefit allocations for FY2011:                      |         |                                                                                                    |
| Worker's Compensation                                                  | #N/A    |                                                                                                    |
| Unemployment Insurance                                                 | #N/A    |                                                                                                    |
| Term Pay at separation                                                 |         |                                                                                                    |
| Retiree Health & Life Support                                          |         |                                                                                                    |
|                                                                        |         |                                                                                                    |
|                                                                        |         |                                                                                                    |
| Process a PET for salary in this amount                                | #DIV/0! | Move exactly this amount in salary with the PET and your project budget deficit should be zeroed out.      |
|                                                                        |         |                                                                                                    |
| The PET will result in the following additional transactions:          |         |                                                                                                    |
|                                                                        |         | This is the amount of benefits that will be included in the PET in addition to the salary (this plus the   |
| Benefits                                                               | #DIV/0! | salary should match the PET summary page total)                                                            |
| Fringe Benefit Allocations                                             | #DIV/0! | This is the amount of fringe benefit allocations that will be processed to the project at month end        |
| F&A                                                                    |         | This is the amount of F&A that will be added to the project as a result of this PET                        |
|                                                                        |         |                                                                                                    |
| Total Impact of the PET                                                | #DIV/0! | This amount should equal your deficit amount.                                                              |
|                                                                        | -       |                                                                                                    |

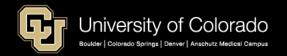

### RESOURCES

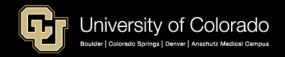

### www.cu.edu/docs

| Document Library                                        |                        |  |  |  |  |  |
|---------------------------------------------------------|------------------------|--|--|--|--|--|
| cu time HCM Community ~                                 |                        |  |  |  |  |  |
| ALL A B C D E F G H I J K L M N O P Q R                 | S T <b>U</b> V W X Y Z |  |  |  |  |  |
| DOCUMENT NAME                                           | TYPE DEPARTMENT        |  |  |  |  |  |
| Add Time Manually for One Employee                      | HCM Community          |  |  |  |  |  |
| Building Uploads for Success                            | HCM Community          |  |  |  |  |  |
| Creating and Uploading Time and Leave Data into CU Time | HCM Community          |  |  |  |  |  |
| CU Time Regular Earnings Template                       | HCM Community          |  |  |  |  |  |
| Manually Entering Reported Time                         | HCM Community          |  |  |  |  |  |
| Reviewing, Updating and Approving Time                  | HCM Community          |  |  |  |  |  |
| Uploading One Time Payment Files to CU Time             | HCM Community          |  |  |  |  |  |

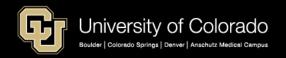

### **Training and Webinars**

University of Colorado

Boulder | Colorado Springs | Denver | Anschutz Medical Campus

57

https://www.cu.edu/hcm-community/hcm-projects/training-webinars

| Training & Webinars                                              |                                                                                                    |                                                      |                                            |                            |   |                          |
|------------------------------------------------------------------|----------------------------------------------------------------------------------------------------|------------------------------------------------------|--------------------------------------------|----------------------------|---|--------------------------|
| Learn more about HCM and CU's processes with training resources. |                                                                                                    |                                                      |                                            |                            |   | Tip:                     |
| Webinars Recorded Webinars HCM Courses HCM Practice              |                                                                                                    |                                                      |                                            |                            |   | Additional<br>SkillSoft  |
| Recorded Webinars                                                |                                                                                                    |                                                      |                                            | training                   |   |                          |
| Hiring Best Practices                                            |                                                                                                    | 0                                                    |                                            |                            | _ | courses are              |
| Faculty Contracts                                                | Webinars                                                                                                    | Recorded Webinars                                    | HCM Courses                                | HCM Practice               |   | also available.          |
| Payroll Reporting In HCM and the General Ledger                  |                                                                                                    |                                                      |                                            |                            |   | HCM Fundamentals         |
| Learnabout Hon                                                   |                                                                                                    |                                                      |                                            |                            |   | HCM Paying People        |
| Funding Distribution Basics and Suspense Clearing                | Take our online HCM Skillsoft courses when it's convenient for you. Courses that are<br>successfully completed are recorded as complete in HCM. |                                                      |                                            |                            |   | HCM Updating Data        |
| Department Budget Table and Fiscal Rollover                      |                                                                                                    |                                                      |                                            | Recruiting with CU Careers |   |                          |
| Audits and Time Leave Processing                                 |                                                                                                    | d Course: HCM I                                      | Hiring Emplo                               | yees                       |   | My Leave for Supervisors |
| Employee Time and Leave Recording- My Leave                      | Description                                                                                                    | n: This course is for HCI                            | VI users who hire employees, rehire former |                            |   |                          |
| HCM Data Road Map                                                |                                                                                                    | and assign additional jo<br>ire transaction and cheo | tice                                       |                            |   |                          |
| Previous Webinars- 2018                                          | Complet                                                                                                    | e Course                                             |                                            |                            |   |                          |
|                                                                  |                                                                                                    |                                                      |                                            |                            |   |                          |
|                                                                  |                                                                                                    |                                                      |                                            |                            |   |                          |
|                                                                  | Resources<br>Step-by-S                                                                                                    | Step: Hiring an Employe                              | e                                          |                            |   |                          |

Thank You

#### Email <u>hcm\_community@cu.edu</u> Tel: 303-860-4200 x 2

### Questions and comments are always welcome

Catherine McCoy, CPP Payroll HR/GL Specialist, Employee Services University of Colorado, 1800 Grant Street, Suite 400, Denver, CO 80203 t 303 860 6123 | <u>Catherine.mccoy@cu.edu</u>

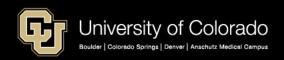